Міністерство освіти і науки України Державний вищий навчальний заклад "Ужгородський національний університет" Математичний факультет Кафедра системного аналізу і теорії оптимізації

# **ОСНОВИ ОБ'ЄКТНО-ОРІЄНТОВАНОГО ПРОГРАМУВАННЯ У C#**

Методичні вказівки до лабораторних робіт для студентів І-го курсу математичного факультету спеціальності "Прикладна математика"

Брила А.Ю., Антосяк П.П., Глебена М.І., Чупов С.В., Семйон І.В. Основи об'єктно-орієнтованого програмування у C#. Методичні вказівки до лабораторних робіт для студентів І-го курсу математичного факультету спеціальності "Прикладна математика". – Ужгород, 2014. – 73 с.

Розглядаються основні поняття і принципи об'єктно-орієнтованого програмування реалізовані у мові C#. Наведено необхідний теоретичний матеріал та приклади розв'язання деяких задач. Запитання для самоконтролю та завдання для самостійного виконання дозволяють закріпити розглядуваний матеріал.

**Рецензенти:** канд. фіз.-мат. наук, доц. Мич І.А., канд. фіз.-мат. наук, доц. Погоріляк О.О.

Рекомендовано до друку Вченою радою математичного факультету ДВНЗ "Ужгородський національний університет" 20 листопада 2014 року, протокол № 4.

## **1. КЛАСИ ТА ОБ'ЄКТИ**

#### **1.1. Поняття класу та об'єкта**

У більшості задач програміст має справу із описами реальних об'єктів деякої предметної області. Прикладами реальних об'єктів є автомобіль, літак, завод, людина, матриця, вектор тощо. Як правило, реальний об'єкт характеризується як певними даними (розміри, колір, форма) так і набором функціональних можливостей. Іншими словами, об'єкти можуть характеризуватися даними та діями, що можуть виконувати самі об'єкти або які можна виконувати над ними.

**Приклад**. Прямокутник характеризується наступними даними:

- 1) довжина сторони *a*;
- 2) довжина сторони *b*.

Також для прямокутника можна визначити наступні дії:

- 1) знаходження периметру;
- 2) знаходження площі;

3) визначення рівності двох прямокутників, які задаються за допомогою своїх сторін;

4) масштабування (збільшення або зменшення сторін прямокутника у певну кількість разів).

Отже, прямокутник можна описати наступною логічною структурою

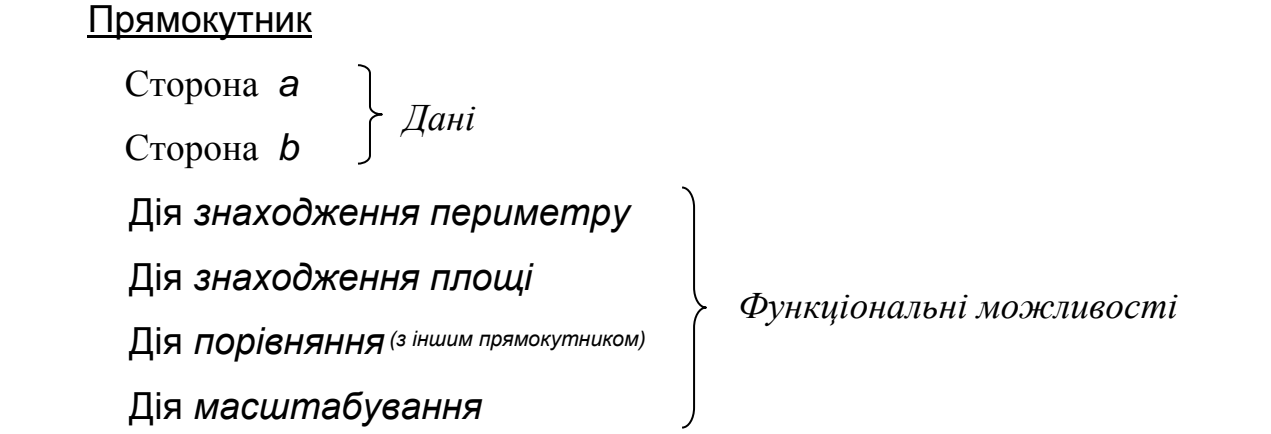

В мовах програмування для опису об'єктів реальної дійсності використовується тип даних, який має назву *клас* і який дозволяє описувати як властивості об'єкту так і його поведінку або ж функціональні можливості

(за допомогою функцій). Слід зазначити, що при визначенні класу описуються властивості й методи, які характерні для всіх об'єктів відповідного класу (групи) реальних об'єктів. Як довільний тип даних, клас визначає певну множину елементів або екземплярів цього типу. Окремо взятий екземпляр деякого класу називають *об'єктом*. Прийнято вважати, що *клас* – це шаблон, на основі якого може бути створено конкретний програмний *об'єкт*, що моделює реальний об'єкт певної предметної області. З точки зору мови програмування, *клас* – це тип даних, а *об'єкт* – це змінна типу клас. *Клас* і *об'єкт* є фундаментальними поняттями технології об'єктноорієнтованого програмування. Суть цієї технології ґрунтується на моделюванні досліджуваних об'єктів предметної області з використанням класів.

## **1.2. Опис класів**

У найпростішому випадку загальна схема опису класу в C# наступна:

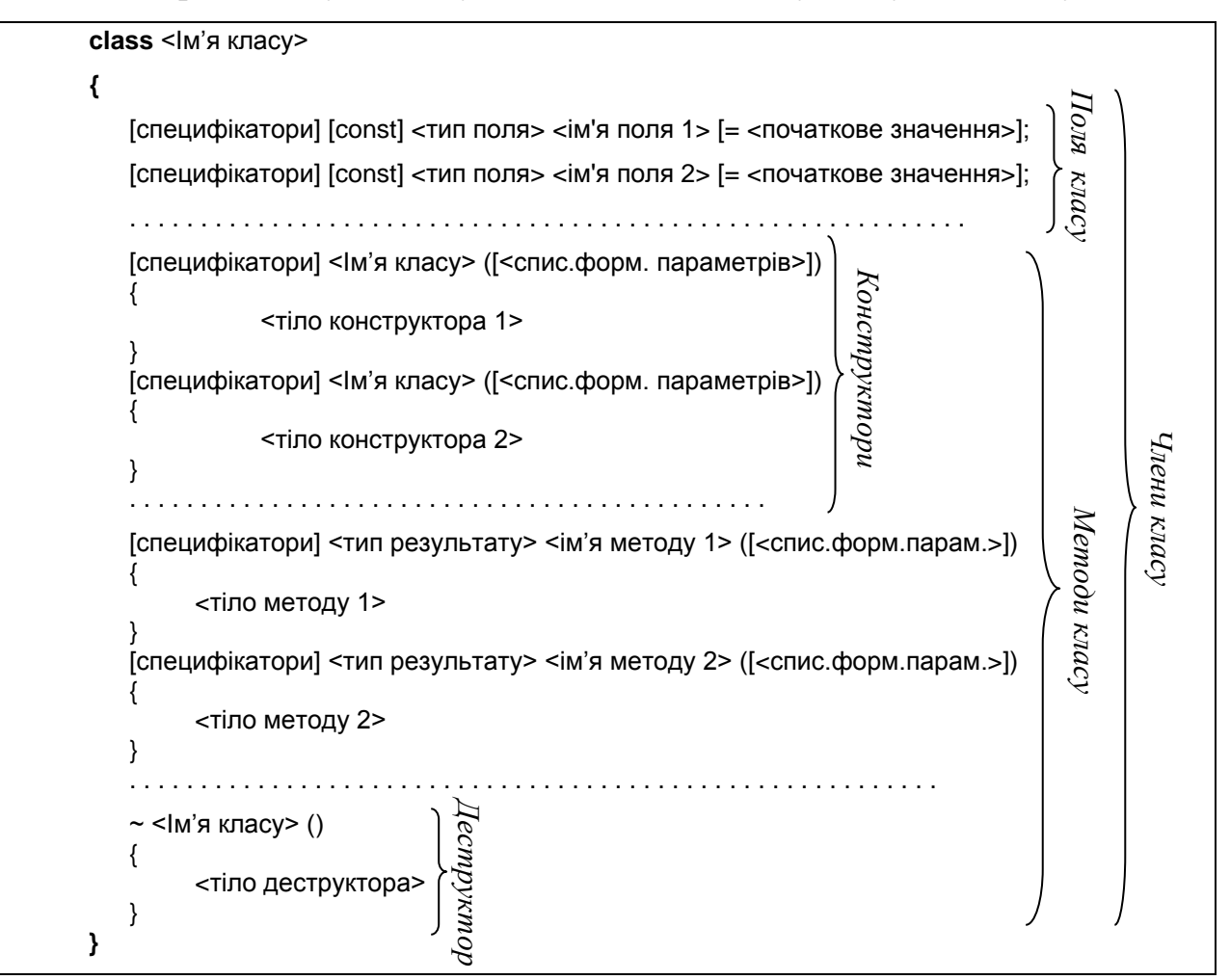

При цьому дані, які описано в класі, називають *полями,* а функції – *методами*. Разом поля і методи називають *членами класу*. Для створення та знищення об'єктів у описі класу можуть бути спеціальні методи, які називаються, відповідно, *конструктором* та *деструктором* (імена цих методів співпадають з іменем класу, у якому вони описані).

При описі членів класу можна вказувати *специфікатори доступу*, які визначають в яких місцях опису даного класу чи іншого класу вказані члени є доступними (звідки до них можна звернутись):

- **private** закриті члени класу. Доступні тільки у методах цього ж класу;
- **public** відкриті члени класу. Доступ до них може бути здійснений з поза меж класу (з іншого класу);
- **protected** захищені члени класу. Доступні у методах цього ж класу та методах його нащадків(про нащадків дивись пункт 4).

За замовчуванням, якщо не вказано специфікатор доступу, вважається що член класу є закритим.

**Приклад.** Опишемо розглядувану логічну структуру "Прямокутник" за допомогою класу у C#.

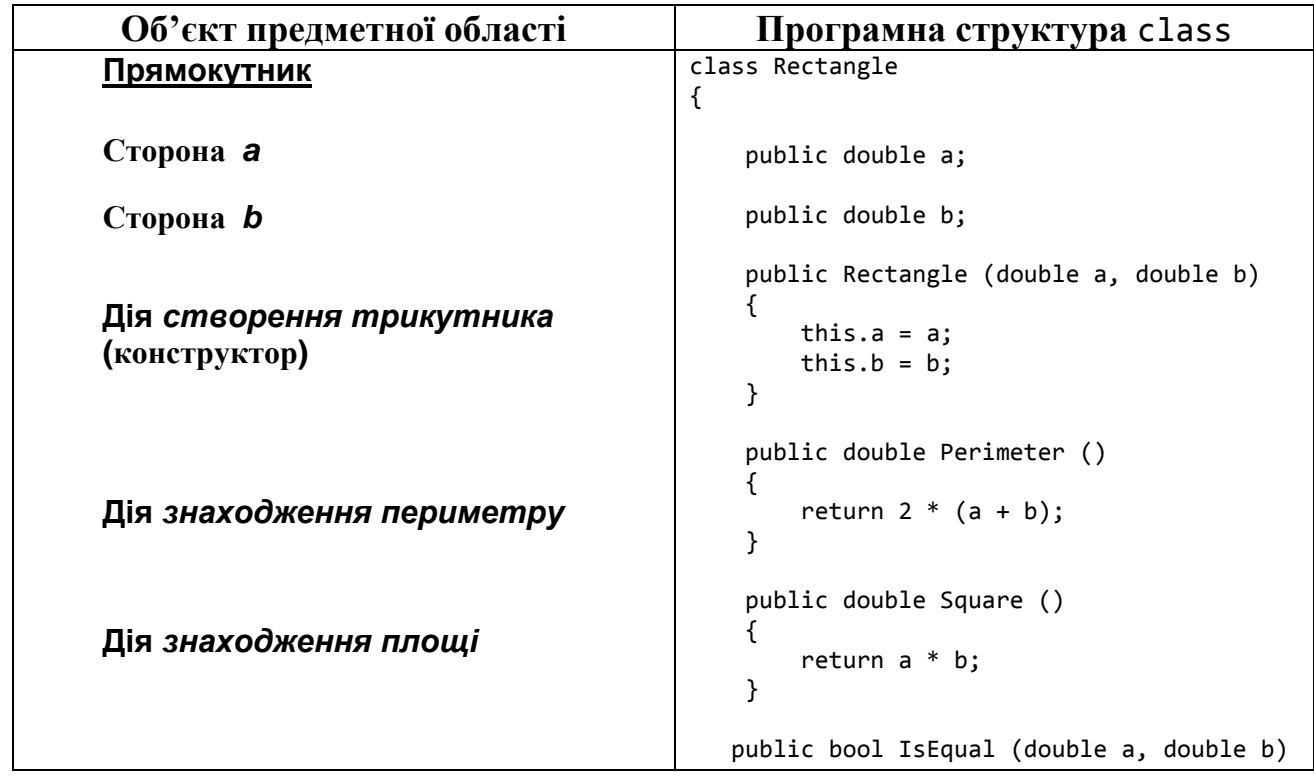

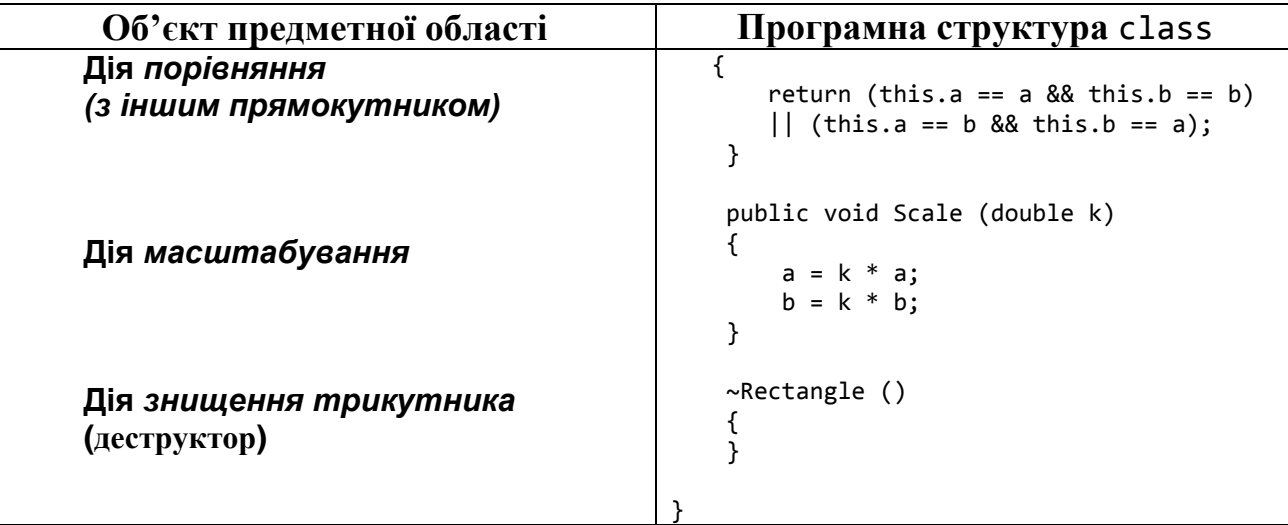

Поля у класі можуть бути як константами так і змінними. При цьому опис полів у класі здійснюється як і опис звичайних змінних або констант. Опис методів у мові C# здійснюється всередині класу. Опис методів здійснюється так само як і опис функцій.

# **1.3. Конструктори. Створення об'єктів**

Як було зазначено раніше, для створення об'єктів використовуються спеціальні методи, які називають *конструкторами.* Ім'я конструктора співпадає з іменем класу. Тип для методу-конструктора не вказують. Конструктори можуть мати параметри, які дозволяють здійснити *ініціалізацію об'єкта*, тобто надати його полям початкових значень. У класі може бути описано декілька конструкторів, які повинні відрізнятися списком формальних параметрів. В залежності від кількості та типу параметрів, чи їх відсутності, серед конструкторів можна виділити декілька типів.

**1.3.1. Конструктор без параметрів**. Якщо в класі явно не визначено жодного конструктора (і тільки в цьому випадку!), то він надається за замовчуванням (*конструктор за замовчуванням*). За визначенням такий конструктор не має формальних параметрів. Такий конструктор тільки виділить пам'ять для полів об'єкта, але поля не буде проініціалізовано. Тому бажано розробляти власний конструктор без параметрів.

**Приклад**. Для класу Rectangle наведемо приклад реалізації конструктора без параметрів, який ініціалізує поля одиничними значеннями.

```
 class Rectangle
    {
 . . . . . . . . . 
        public Rectangle()
 {
            a = b = 1;
 }
              . . . . . . . . . 
    }
```
**1.3.2. Конструктори з параметрами**. Як було зазначено раніше, опис конструктора може містити параметри, які, як правило, використовують для ініціалізації полів об'єктів.

**Приклад**. У нашому класі Rectangle вже є конструктор з двома параметрами. Для прикладу наведемо ще одну можливу реалізацію конструктора з одним параметром для класу Rectangle.

```
 class Rectangle
    {
 . . . . . . . . . . . . .
        public Rectangle(double a)
\overline{\mathcal{L}}this.a = a;
           b = 1; }
 . . . . . . . . . . . . .
 }
```
Якщо в класі існує декілька конструкторів, то можна один конструктор викликати з іншого. Це робиться за допомогою ключового слова this та вказанням відповідних параметрів конструктора, що викликається.

**Приклад**. Модифікуємо у нашому класі Rectangle конструктор з двома параметрами наступним чином:

```
 class Rectangle
\{ \{ \} . . . . . . . . . . . . .
 public Rectangle(double a)
          {
              this.a = a;
              h = 1:
\left\{\begin{array}{ccc} & & & \\ & & & \\ & & & & \end{array}\right\} public Rectangle (double a, double b):this(a)
\overline{\mathcal{L}} this.b = b;
 }
 . . . . . . . . . . . . .
 }
```
**1.3.3. Конструктор копіювання**. У деяких випадках зручно мати у класі конструктор, який би давав можливість ініціалізувати поля об'єкта значеннями полів іншого об'єкта. Тоді у класі визначають конструктор з одним параметром, тип якого співпадає із типом класу. Такий конструктор називають *конструктором копіювання*.

**Приклад**. Наведемо приклад реалізації конструктора копіювання для нашого класу Rectangle.

```
 class Rectangle
     {
 . . . . . . . . . . . . .
         public Rectangle(Rectangle r)
\overline{\mathcal{L}}this.a = r.a;this.b = r.b; }
                . . . . . . . . . . . . .
 }
```
**1.3.4. Створення об'єктів**. Наявність конструкторів у класі дозволяє створювати та ініціалізувати об'єкти у програмі. Об'єкт створюється за допомогою оператора new.

Загальне правило використання оператора new:

```
<Ім'я класу> <ім'я об'єкта> = new <Ім'я_класу>(список_параметрів);
```
Приклади:

```
Rectangle r1 = new Rectangle(); // a=1, b=1
Rectangle r2 = new Rectangle(3); // a=3, b=1
Rectangle r3 = new Rectangle(4,5); // a=4, b=5
Rectangle r4 = new Rectangle(r2); // a=3, b=1
```
Оскільки клас відноситься до типів посилань, то у випадку, коли у

програмі проводиться присвоювання

Rectangle  $r1$  = new Rectangle(); Rectangle  $r2 = r1$ ;

то змінні r1 і r2 будуть посилатися на один і той самий об'єкт.

Щоб полегшити процес створення об'єктів та ініціалізації, у мові С# пропонується *синтаксис ініціалізії об'єктів*. За допомогою цього механізму можна створити новий об'єкт та присвоїти значення відкритим полям і/або відкритим властивостям у декількох рядках коду.

Приклад:

Rectangle  $r = new$  Rectangle  $\{$  a=1, b=3  $\};$ 

У наведеному прикладі спочатку *неявно* викликається конструктор без параметрів (або ж конструктор за замовчуванням, якщо в класі не визначено жодного конструктора), після чого здійснюється ініціалізація значень зазначених полів чи властивостей. Синтаксис ініціалізації можна застосовувати у поєднанні із будь-яким конструктором, тобто при бажані конструктор може (або ж має) бути викликаний і *явно*.

Приклади:

```
Rectangle r1 = new Rectangle() { a=2, b=7 };
Rectangle r2 = new Rectangle(2) { b=7 };
```
#### **1.4. Доступ до членів класу**

Після того як об'єкт створено є можливість здійснювати доступ до полів і методів об'єкта за допомогою *оператора "крапка"*.

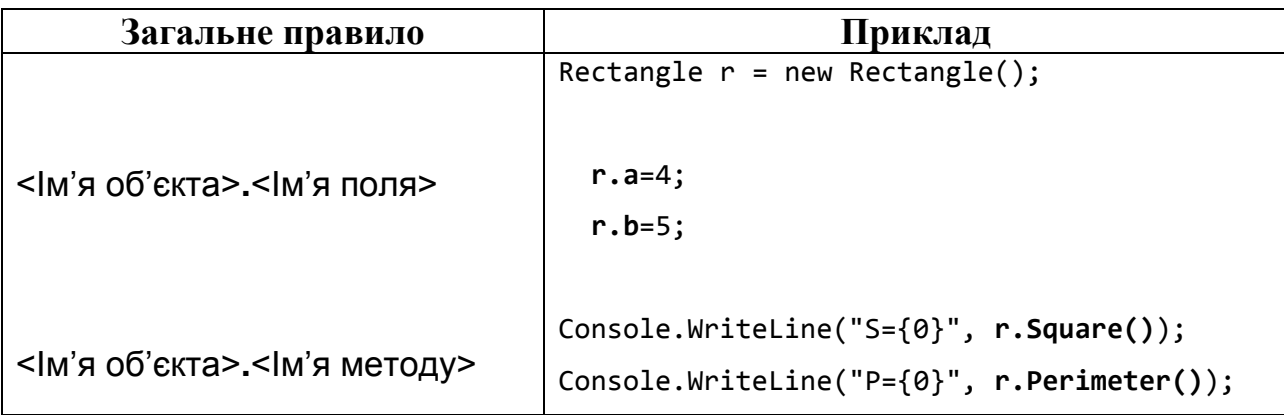

Всередині методів класу можна звертатись до інших членів цього ж класу за їх іменами. Якщо ж імена формальних параметрів методу співпадають з іменами полів, описаних у класі, то доступ до цих полів можна здійснити з використанням покажчика на об'єкт класу this.

**Приклад**. Розглянемо детально реалізацію конструктора:

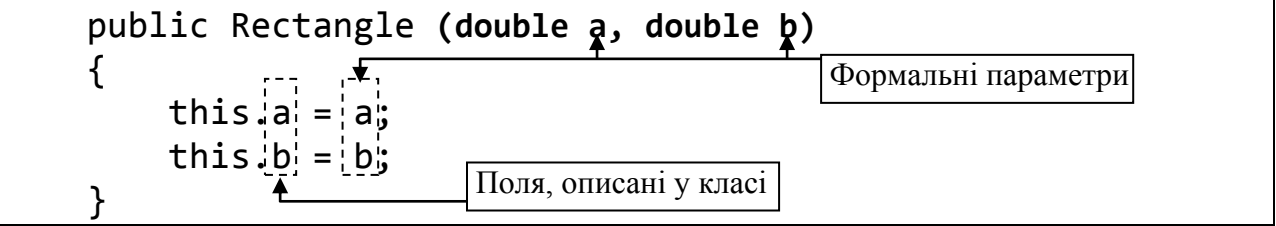

#### **1.5. Статичні поля та методи**

Як було відмічено вище перед тим як звертатися до поля чи методу об'єкта цей об'єкт має бути створеним. Але у С# є можливість описувати поля і методи, які можна використати у програмі без створення об'єктів класу, тобто як поля і методи класу. Такі члени класу називають *статичними*  і описують з використанням ключового слова static.

*Статичні поля* завжди існують тільки в одному екземплярі (є спільними для усіх об'єктів). Всередині методів класу, де описано статичне поле, до нього можна звертатися як до звичайного (нестатичного) поля. За межами класу до відкритих статичних полів звертаються через ім'я класу із використанням оператора "крапка":

<Ім'я класу>.<Ім'я статичного поля>

**Приклад.** Опишемо у класі статичне поле, у якому будемо зберігати кількість створених об'єктів даного класу. У момент створення чергового об'єкта значення цього поля повинно збільшуватись на 1.

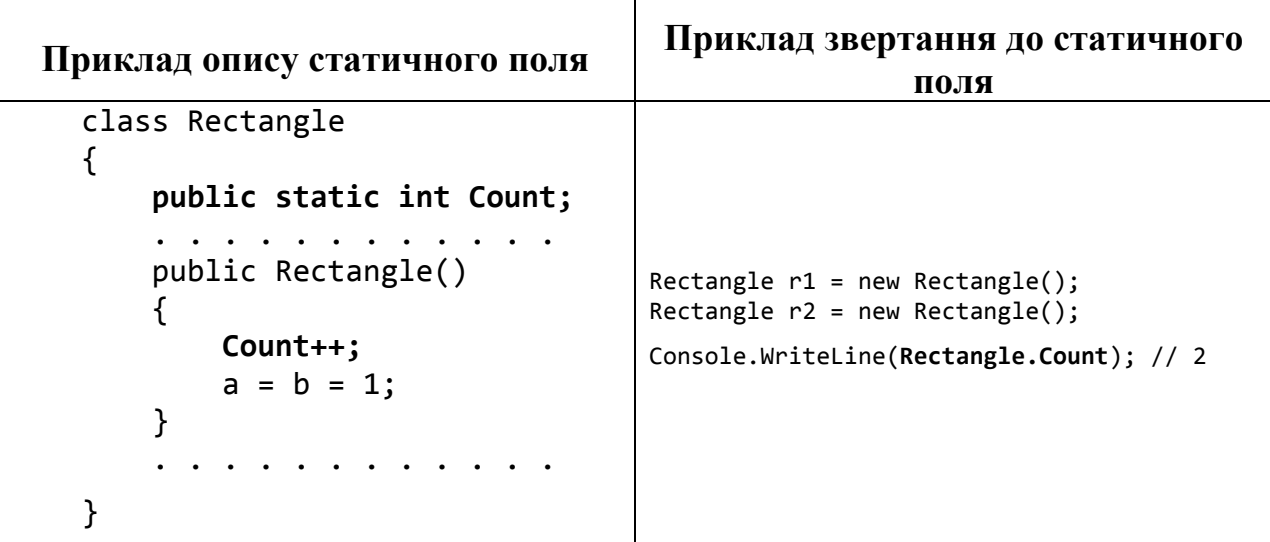

Для ініціалізації статичних полів класу у мові C# використовують *статичний конструктор*. Статичний конструктор не може мати параметрів. Для статичного конструктора не дозволяється вказувати специфікатор доступу, тобто він є неявно закритим. Статичний конструктор викликається один раз при створенні першого об'єкта класу в програмі.

**Приклад**. Наведемо приклад реалізації статичного конструктора для нашого класу Rectangle, у якому статичне поле Сount буде ініціалізуватися нулем.

```
 class Rectangle
    { 
 . . . . . . . . . .
       static Rectangle()
 {
          Count = 0;
 }
 . . . . . . . . . .
 }
```
*Статичні методи* відрізняються від нестатичних методів тим, що їх можна викликати без використання об'єкта. Оскільки у статичні методи покажчик this не передається, то всередині статичних методів можна звертатись тільки до статичних членів класу. Всередині методів класу, де описано статичний метод, до нього можна звертатися як до звичайного (нестатичного) метода. За межами класу до статичних методів звертаються через ім'я класу із використанням оператора "крапка":

<Ім'я класу>.<Ім'я статичного метода>

**Приклад.** Реалізуємо у класі Rectangle статичний метод знаходження площі прямокутника.

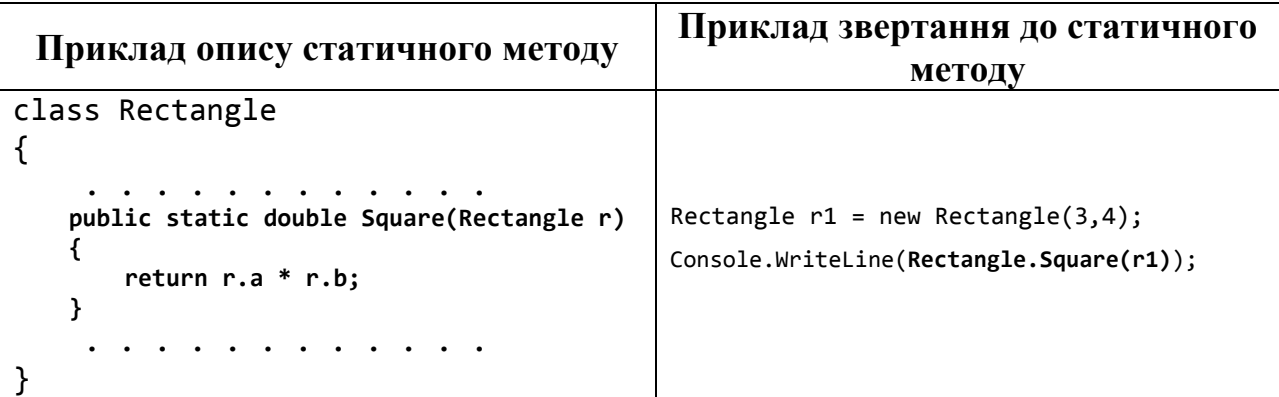

# **1.6. Деструктор**

Як було зазначено раніше, при створенні об'єктів деякого класу явно чи неявно (автоматично) викликається конструктор. У конструкторі, як правило, здійснюють ініціалізацію полів об'єкта, динамічно виділять необхідний об'єм пам'яті, підключають деякі додаткові ресурси та інші дії. Аналогічно, при знищенні об'єктів автоматично викликається метод, який називають *деструктором*. Деструктор викликається безпосередньо перед знищенням об'єкта, тому усередині деструктора виконують звільнення усіх виділених для цього об'єкта ресурсів: звільнення динамічно виділеної пам'яті, закритті файлів та ін. Якщо додаткових ресурсів при створенні об'єкта не виділяється, то власний деструктор описувати не обов'язково. Зазначимо, що деструктори викликають у порядку, зворотному до порядку виклику конструкторів.

Загальний вигляд деструктора:

 $\sim$ <Ім'я класу>()  $\mathcal{L}$ <тіло деструктора> }

Мова С# володіє механізмом звільнення ресурсів пам'яті, що називається «*збирач сміття*». Якщо до об'єкта не відбуваються звернення (у програмі не залишилося посилань на об'єкт), цей механізм звільняє пам'ять автоматично. Збирач сміття викликається періодично в процесі роботи програми. Деструктор викликається збирачем сміття перед знищенням об'єкта. Деструктор у класі може бути тільки один. Його ім'я співпадає з іменем класу та починається із символу '~'. У деструктора немає значення, що повертається, і немає параметрів. Він не має специфікаторів.

**Приклад**. У нашому класі Rectangle перед знищенням об'єкта потрібно зменшити значення відповідного лічильника об'єктів. Це можна зробити у деструкторі.

```
class Rectangle
{
 . . . . . . .
    ~Rectangle ()
 {
        Count--;
     }
 . . . . . . .
}
```
# **Питання для самоконтролю**

- *1. Що таке клас?*
- *2. Для чого використовують класи?*
- *3. Наведіть загальну схему опису класу та його реалізації.*
- *4. Що таке поле?*
- *5. Що таке метод?*
- *6. Як здійснюється доступ до членів класу?*
- *7. Що таке об'єкт?*
- *8. Що таке конструктор?*
- *9. Що таке конструктор за замовчуванням?*
- *10.Що таке деструктор?*
- *11.Що таке статичне поле?*
- *12.Для чого призначені статичні конструктори?*
- *13.Яка різниця між статичним та нестатичним методами?*
- *14.Що таке "збирач сміття"?*
- *15.Як здійснюється доступ до членів класу?*
- *16.Що таке специфікатор доступу?*

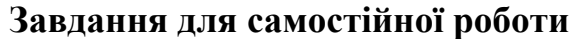

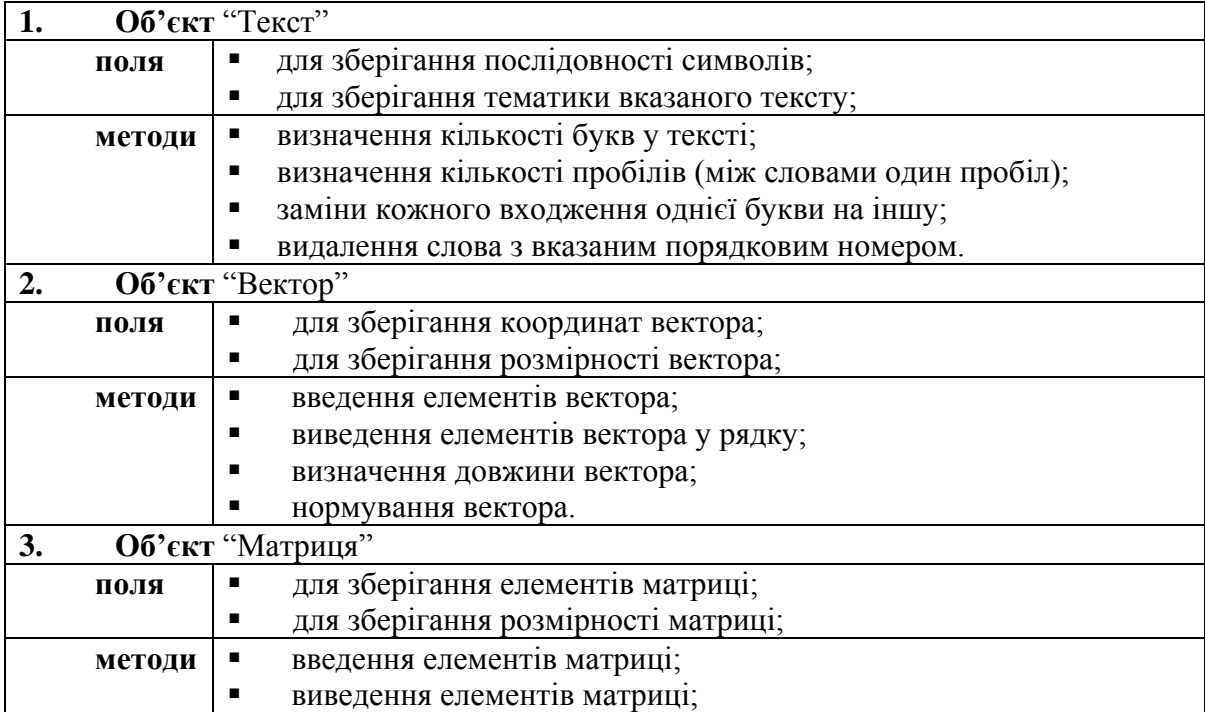

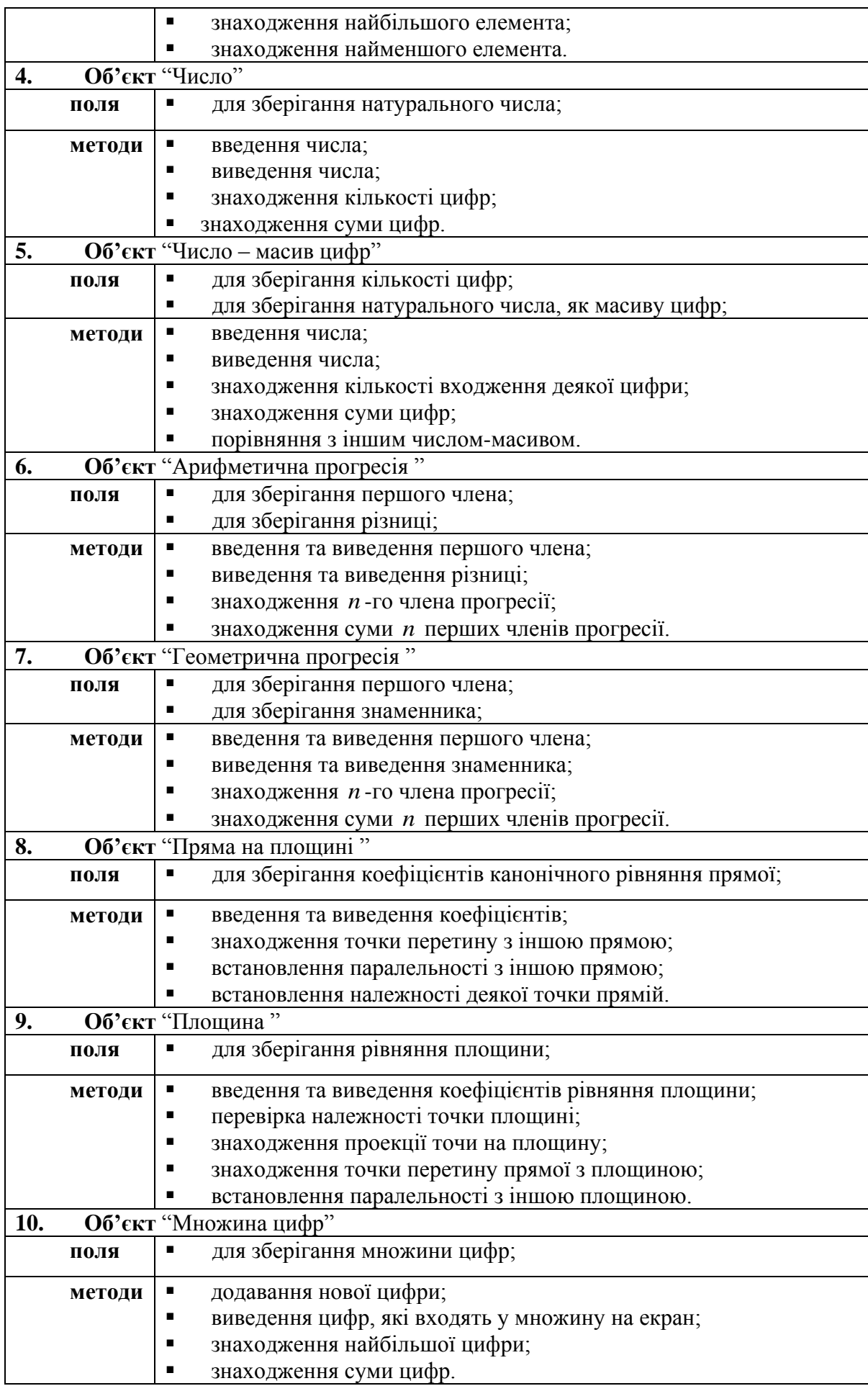

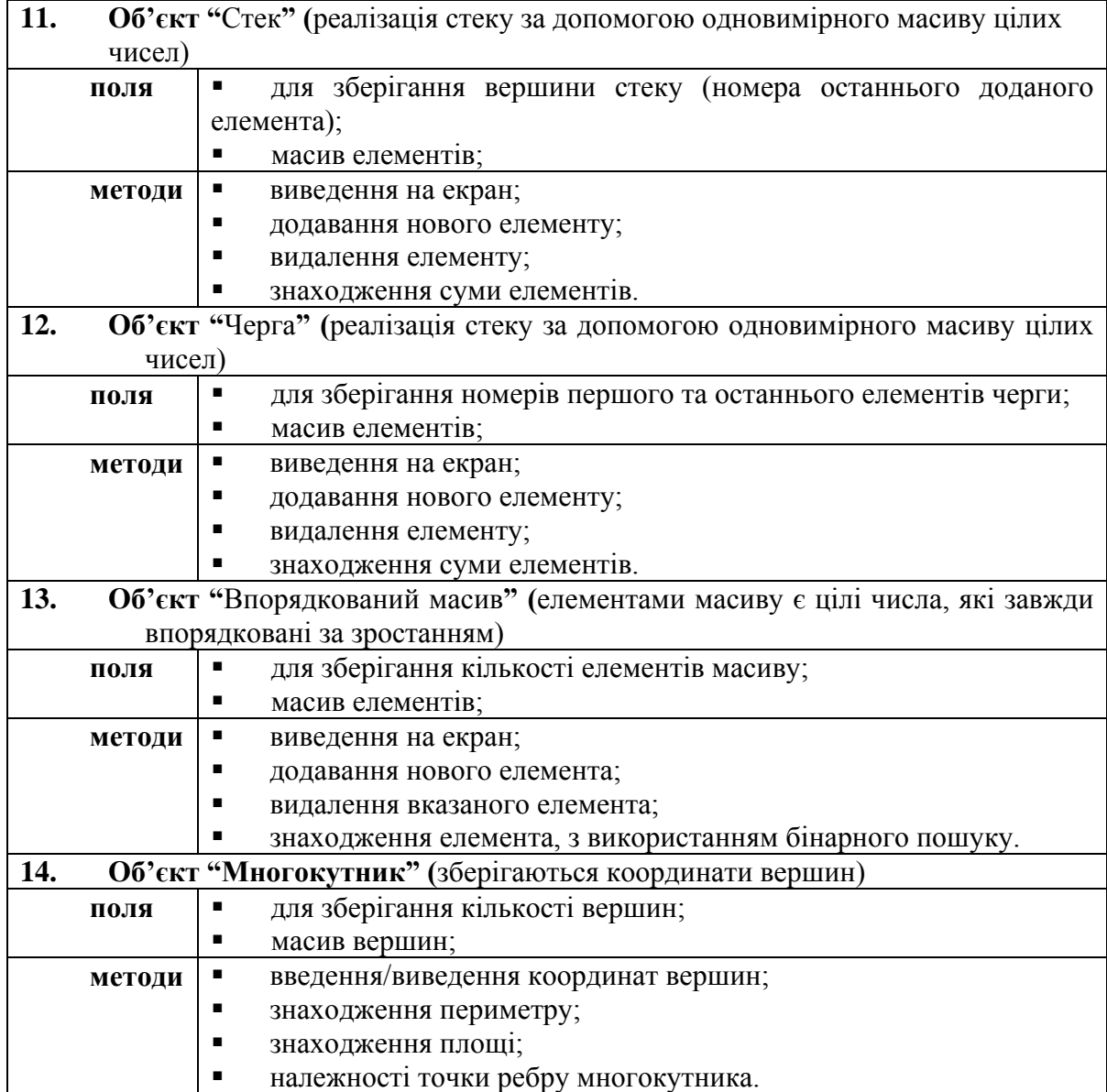

# **2. ПЕРЕВАНТАЖЕННЯ ОПЕРАТОРІВ**

При описі класів, що характеризують поведінку математичних об'єктів, зручно було б використовувати традиційні математичні знаки операцій для виконання відповідних дій. Наприклад, при додаванні двох комплексних чисел природніше було б використовувати оператор «+», а не викликати, припустимо, метод Sum(). Для таких ситуацій у мові С# є зручний засіб, що називається *перевантаженням операторів*.

## **2.1. Унарні оператори**

У мові C# у класах можна перевантажувати наступні унарні оператори:

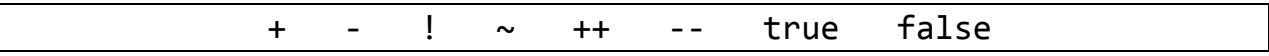

Загальне правило перевантаження унарного оператора:

public static <тип результату> operator <унарний оператор>(<Ім'я класу> <аргумент>) { <тіло оператора> }

Аргумент, який передається в оператор повинен мати тип класу, для якого цей оператор перевантажується.

Унарний оператор повинен повертати:

- для операторів +,-,!,~ величину будь-якого типу;
- для операторів ++, -- величину типу класу, для якого цей оператор перевантажується;
- для операторів true, false величину типу bool.

Унарний оператор не повинен змінювати значення аргументу. Унарний оператор, який повертає величину типу класу, для якого цей оператор перевантажується, повинен створювати новий об'єкт цього класу, виконати з ним необхідні дії і повернути його в якості результату.

Унарні оператори true, false повинні перевантажуватись разом.

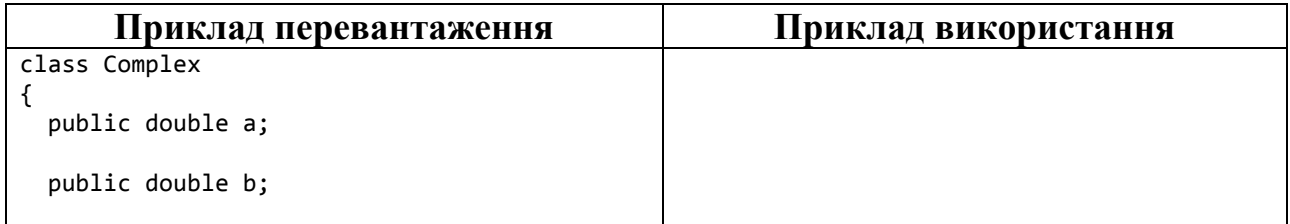

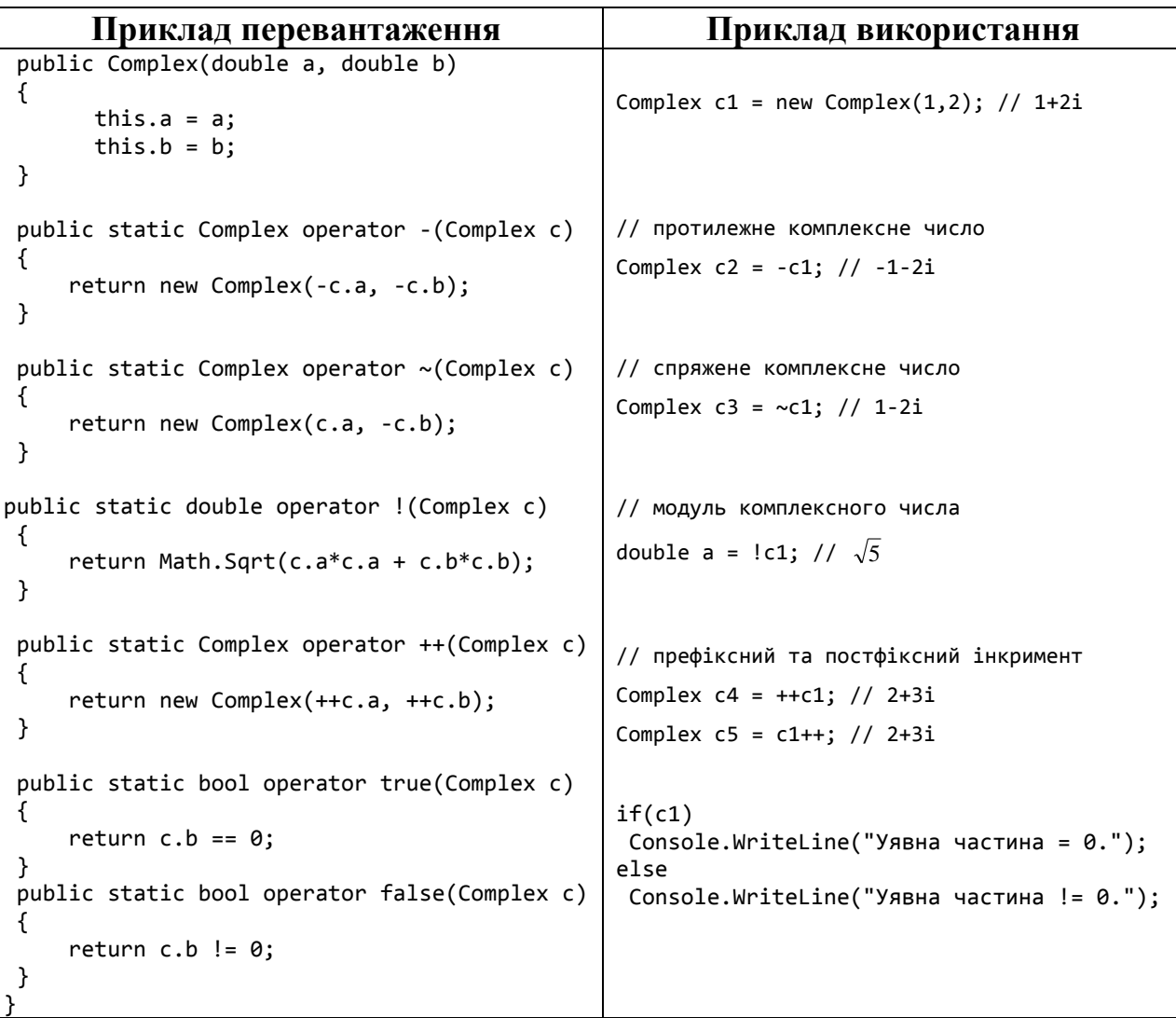

## **2.2. Бінарні оператори**

У мові C# у класах можна перевантажувати наступні бінарні оператори:

```
+ - * / % & | ^ << >> == != > < >= <=
```
Загальне правило перевантаження бінарного оператора:

```
public static <тип результату> operator <бін. опер.>(<Тип1> <арг.1>, <Тип2> <арг.2>)
{
    <тіло оператора>
}
```
Принаймні один аргумент у бінарному операторі повинен мати тип класу, для якого цей оператор перевантажується. Бінарний оператор може повертати величину будь-якого типу. Операції == та !=, > та <, >= та <= повинні перевантажуватись парами та повертати логічне значення. Бінарний оператор, який повертає величину типу класу, для якого цей оператор

перевантажується, повинен створювати новий об'єкт цього класу, виконати з ним необхідні дії і повернути його в якості результату. Складні операції присвоювання (+=, -= і т.д.) перевантажувати не можна. Але якщо у класі перевантажена відповідна бінарна операція, то при виконанні складної операції присвоювання викликаються спочатку відповідна бінарна операція, а потім операція присвоювання.

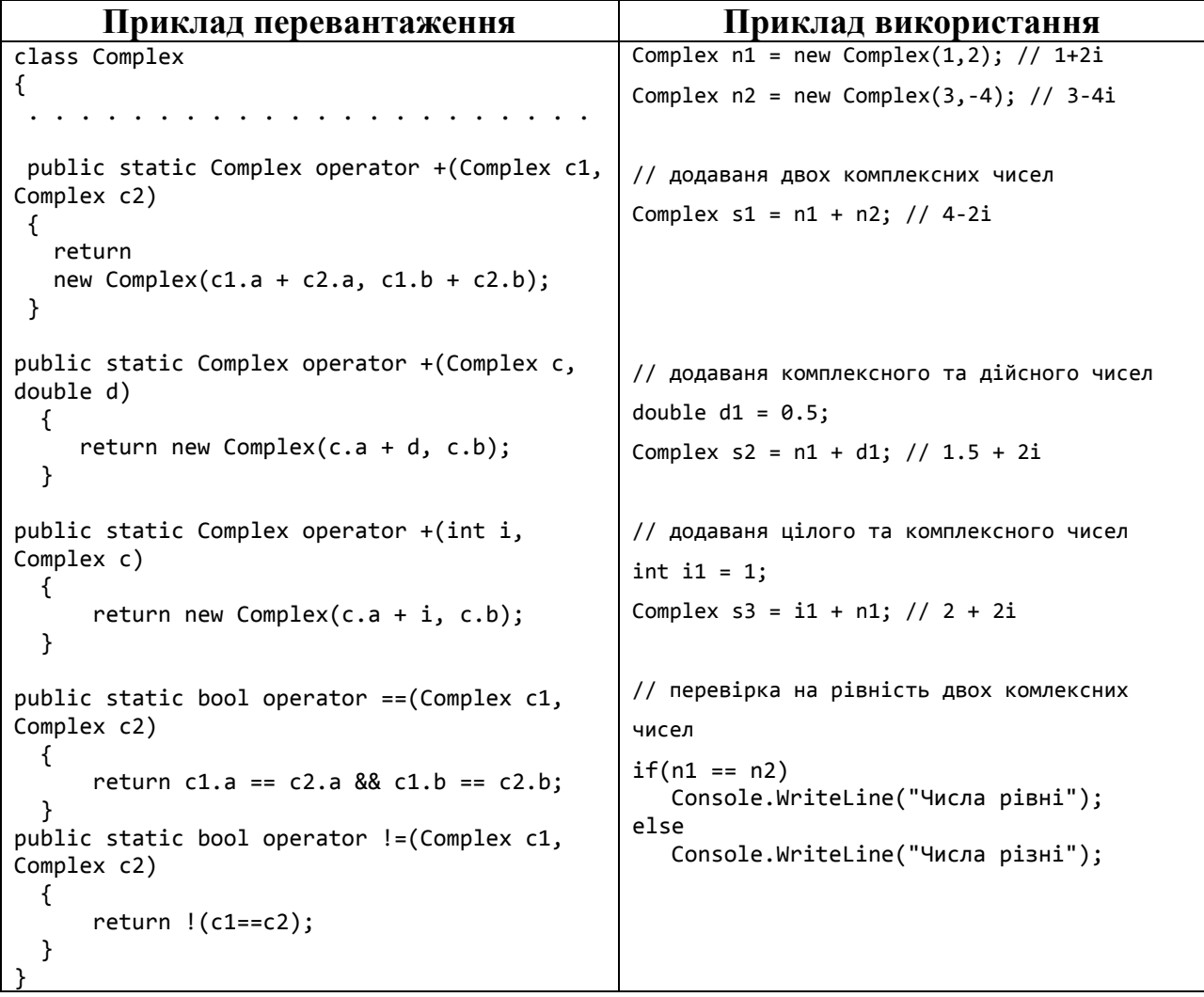

## **2.3. Операції перетворення типів**

У мові C# є можливість перевантажувати операції явного та неявного перетворення типів.

Загальне правило перевантаження операції *неявного* перетворення типів:

```
public static implicit operator <цільовий тип>(<Тип> <аргумент>)
{
    <тіло оператора>
}
```
Загальне правило перевантаження операції *явного* перетворення типів:

```
public static explicit operator <цільовий тип>(<Тип> <аргумент>)
{
    <тіло оператора>
}
```
Обидві операції виконують перетворення із типу аргумента в цільовий тип. Одним із цих типів має бути тип класу, у якому перевантажується операція.

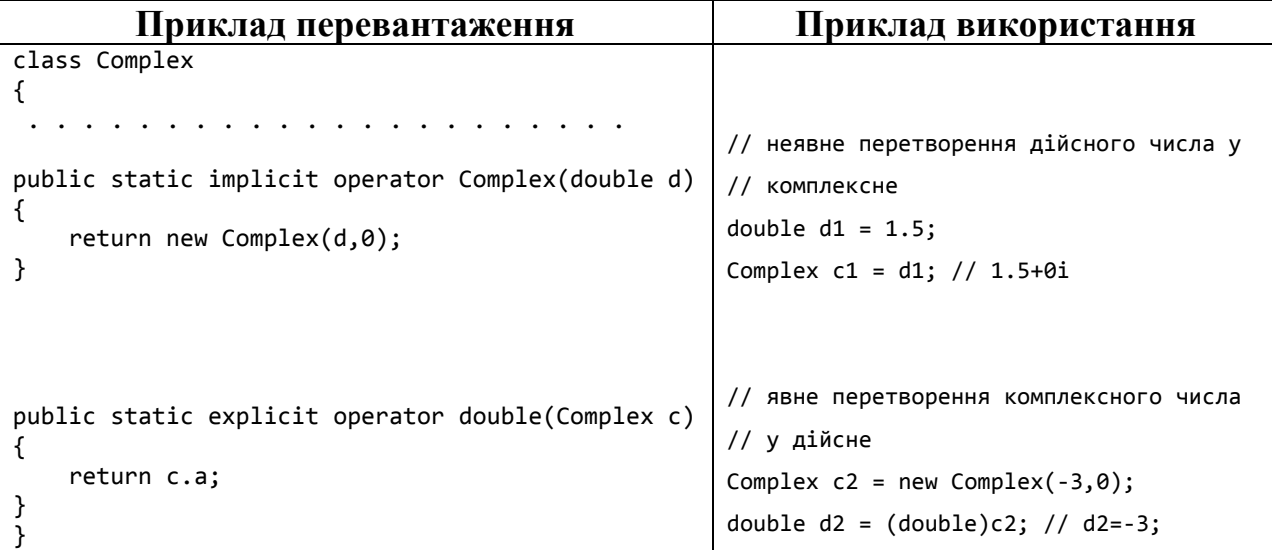

#### **Питання для самоконтролю**

- *1. Що таке перевантаження операторів?*
- *2. Яка загальна форма опису функцій перевантаження унарних операторів?*
- *3. Які унарні оператори можна перевантажувати?*
- *4. Що слід пам'ятати при перевантаженні унарних операторів?*
- *5. Яка загальна форма опису функцій перевантаження бінарних операторів?*
- *6. Які бінарні оператори можна перевантажувати?*
- *7. Що слід пам'ятати при перевантаженні бінарних операторів?*
- *8. Яка загальна форма опису функцій перевантаження явного та неявного перетворення типів?*

# **Завдання для самостійної роботи**

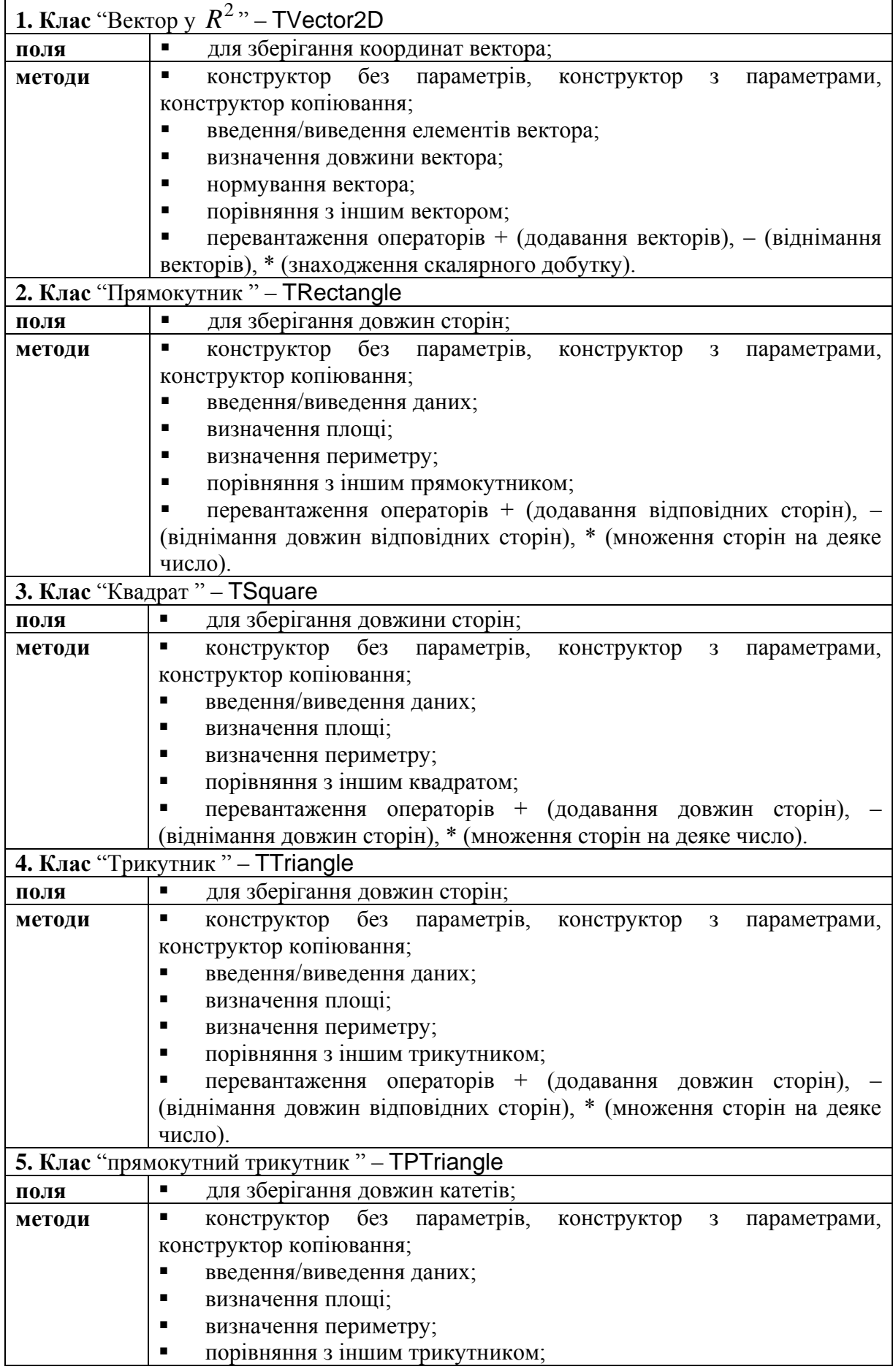

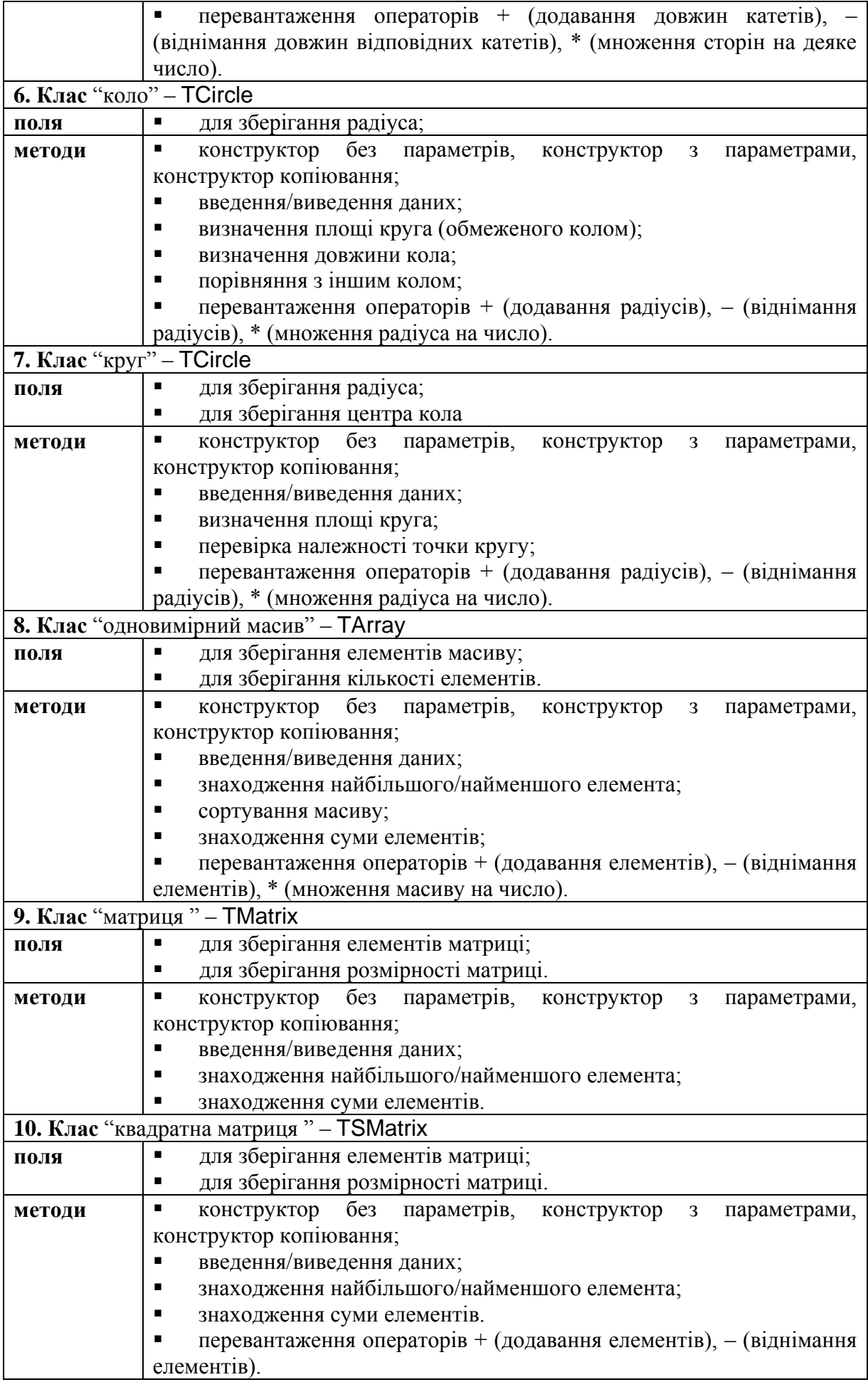

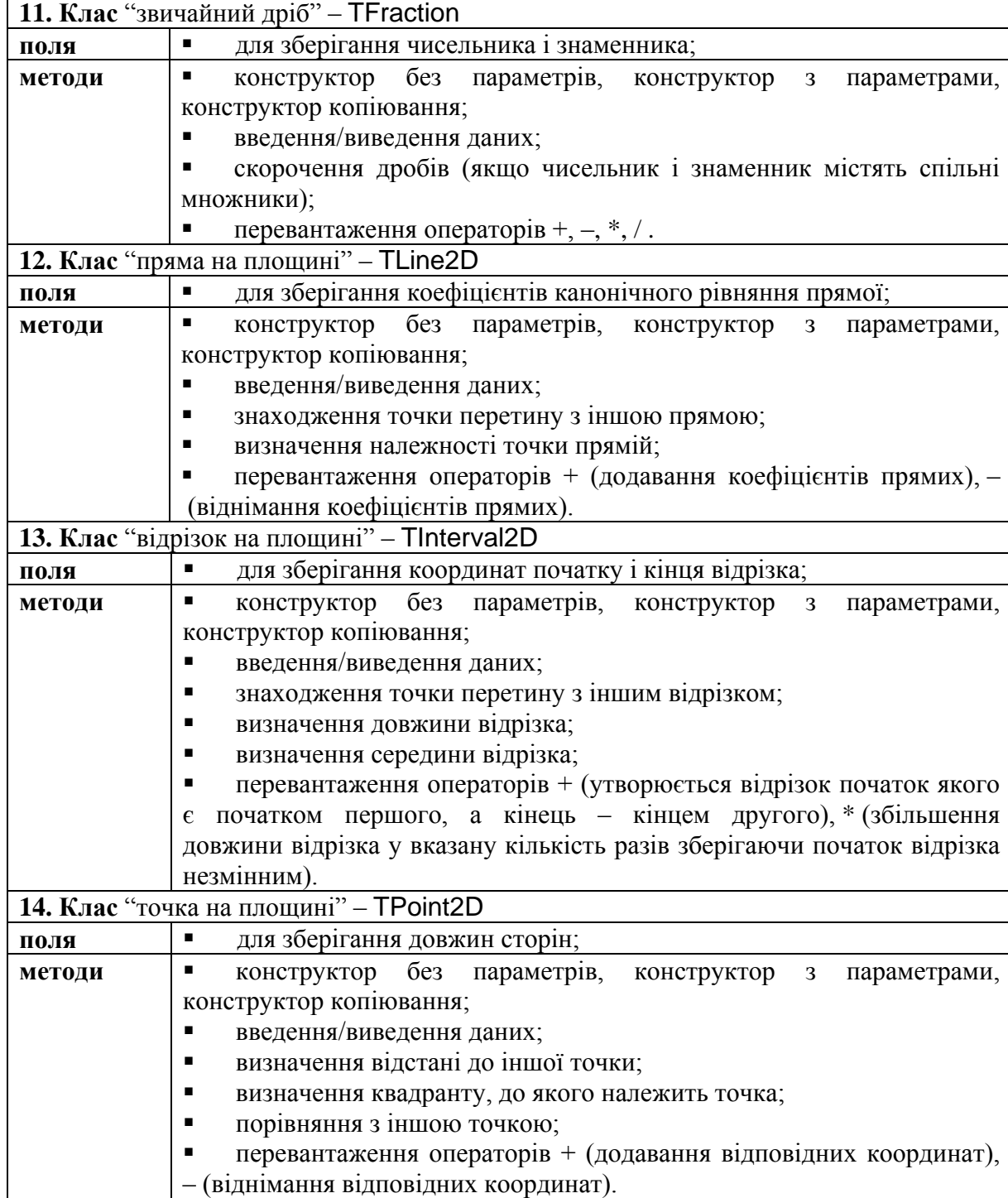

#### **3. ІНКАПСУЛЯЦІЯ. ВЛАСТИВОСТІ ТА ІНДЕКСАТОРИ**

#### **3.1. Інкапсуляція**

*Інкапсуляція* – один із основних принципів об'єктно-орієнтованого програмування, згідно з яким поля є внутрішніми даними об'єкта, а тому безпосереднє звертання до полів поза межами класу є недопустимим. Таке безпосереднє звертання несе у собі небезпеку їх неправильного використання. Наприклад, у класі Rectangle поля a і b використовують для збереження довжини сторін прямокутника. Але якщо ці поля описати зі специфікатором доступу public, то у програмі можна створити об'єкт цього класу і надати полям неприпустимі від'ємні значення.

```
Rectangle r1 = new Rectangle();
r1.a=-2;
r1.b=-9;
```
Для того, щоб уникнути таких помилок поля класу описують як закриті (зі специфікатором доступу private), тим самим забороняючи доступ до полів поза межами класу. Для коректного звертання до закритого поля об'єкта у класі додатково можна розробити методи для зчитування та встановлення його значення, у яких можна здійснити перевірку коректності значень, що необхідно надати закритому полю. Іноді, при описі закритого поля до його імені додають знак нижнього підкреслювання. Функція, яка повертає значення закритого поля, як правило, має префікс «Get\_», а функція, яка використовується для встановлення значення закритого поля – «Set\_».

**Приклад.** Опишемо клас Rectangle, у якому поля для збереження довжин сторін прямокутника будуть закритими.

```
 class Rectangle
\{ \{ \} // Опис закритих членів класу
       private double a_;
       private double b_;
       public double Get_a() { return a_; } // Зчитування а_
       public void Set_a(double a) // Встановлення а_
\overline{\mathcal{L}} if (a>0) a_= a; // Перевірка коректності значення а
        }
```

```
 public double Get_b() { return b_; }// Зчитування b_
       public void Set_b(double b) // Встановлення b_
\{ if (b>0) b_= b; // Перевірка коректності значення b
 }
       public Rectangle (double a, double b) 
\overline{\mathcal{L}} // Виклик функцій для встановлення значень закритих полів
           Set_a(a); 
           Set_b(b); 
       }
    }
```
Зараз звертання до закритих полів об'єкта у програмі можливе тільки з використанням описаних функцій зчитування та встановлення значень.

```
Rectangle r = new Rectangle(3,8);r.Set_a(2); r.Set_b(9); // Встановлення значень
double s= r.Get_a()*r.Get_b(); // Зчитування значень
```
## **3.2. Властивості**

У мові C# проблему коректного використання полів класу можна розв'язати із використанням *властивостей. Властивість –* це різновид метода, який слугує для організації коректного доступу до полів класу.

Загальний синтаксис опису властивості:

[специфікатор доступу] <тип властивості> <Ім'я властивості> { get { *// тіло функції зчитування значення* return <результат>; } set { *// тіло функції встановлення значення* } }

Як правило, властивість оголошують відкритою (зі специфікатором доступу public). Якщо властивість використовується для доступу до деякого закритого поля, то тип властивості повинен співпадати із типом цього поля. Тип властивості не може бути void. При описі властивості може бути відсутньою або частина get або частина set, але не обидві одночасно. Якщо у описі властивості присутня тільки частина get, то така властивість

називається *властивістю тільки для читання*. Якщо у описі властивості присутня тільки частина set, то така властивість називається *властивістю тільки для запису*. Метод get повинен містити оператор return. В методі set для доступу до значення, яке встановлюється, використовується неявний параметр value.

**Приклад**. Наведемо приклад опису класу Rectangle, у якому реалізуємо принцип інкапсуляції із використанням властивостей.

```
 class Rectangle
   {
       //Опис закритих членів класу
       private double a_;
       private double b_;
       public double a
       {
           get { return a_; } //Зчитування а_
           set //Встановлення а_
 {
              if (value > 0) a_ = value; //Перевірка коректності значення а
 }
       }
       public double b
       {
           get { return b_; } //Зчитування b_ 
           set //Встановлення b_
 {
              if (value > 0) b_ = value; //Перевірка коректності значення b
 }
       }
       public Rectangle (double a, double b) 
\overline{\mathcal{L}} //Звертання до властивостей для встановлення значень закритих полів
          this.a = a;
          this.b = b;
       }
     }
```
Характерною рисою властивостей є те, що із властивостями можна працювати як із звичайними полями об'єкта. В той же час, при наданні властивості деякого значення насправді викликається функція встановлення значення (блок set), а при звертанні до значення властивості викликається функція зчитування значення (блок get).

| Звертання до<br>властивості | Дія                   | Пояснення                            |
|-----------------------------|-----------------------|--------------------------------------|
|                             |                       | Викликається блок set властивості а. |
| $r.a = 5;$                  | встановлення значення | Значення 5 передається у блок set    |
|                             |                       | через неявний параметр value.        |
| double $d = r.a;$           | зчитування значення   | Викликається блок get властивості а. |

**Приклад.** Нехай r є об'єктом класу Rectangle.

#### **3.3. Індексатори**

*Індексатори* є різновидом властивостей і дозволяють звертатися до полів класу за деяким індексом.

Загальний синтаксис опису індексатора:

```
[специфікатор доступу] <тип індексатора> this[<список індексів>]
{
       get
       {
           //тіло функції одержання значень за індексами
           return <результат>;
       }
       set
       {
           //тіло функції встановлення значень за індексами
       }
}
```
Як і у випадку властивостей, як правило, індексатор оголошують відкритим (зі специфікатором доступу public). Тип індексатора не може бути void. При описі індексатора може бути відсутньою або частина get або частина set, але не обидві одночасно. Якщо у описі індексатора присутня тільки частина get, то такий індексатор називається *індексатором тільки для читання*. Якщо у описі індексатора присутня тільки частина set, то такий індексатор називається *індексатором тільки для запису*. Метод get повинен містити оператор return. В методі set для доступу до значення, яке встановлюється, використовується неявний параметр value.

У списку індексів вказують через кому опис індексів (тип індексу та його ім'я). Тип індексу та кількість індексів у списку може бути довільною, але найчастіше використовують один індекс цілого типу.

Індексатори в основному використовуються у класах для доступу до закритого поля-масиву (одновимірний або багатовимірний).

**Приклад**. Розглянемо приклад опису класу Array для роботи із одновимірним масивом, елементи якого повинні знаходитись у діапазоні [1,100].

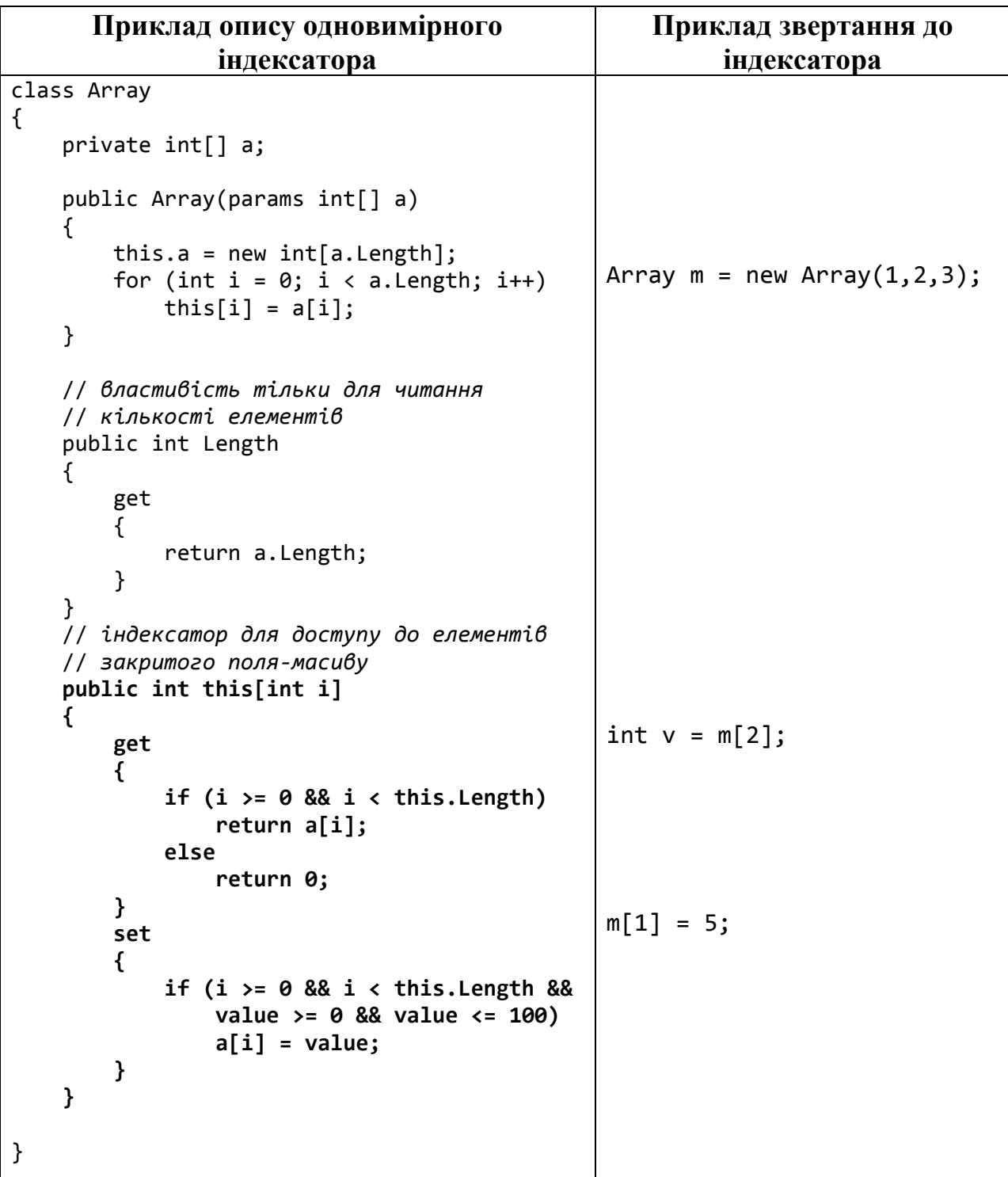

# **Питання для самоконтролю**

- *1. Що таке інкапсуляція?*
- *2. Що таке властивість?*
- *3. Який загальний синтаксис опису властивості?*
- *4. Чим відрізняються властивості тільки для читання і властивості тільки для запису?*
- *5. Що таке індексатор?*
- *6. Який загальний синтаксис опису індексатора?*
- *7. Чим відрізняються індексатори тільки для читання і властивості тільки для запису?*
- *8. Скільки індексів може бути описано в індексаторі?*
- *9. Чи є якесь обмеження на тип індексів при описі у індексаторі?*

# **Завдання для самостійної роботи**

#### **Завдання 1**

У кожному із варіантів передбачити конструктор класу та метод ToString(), який дозволяє одержати рядкове представлення даних об'єкта. Доступ до даних реалізувати за допомогою властивостей.

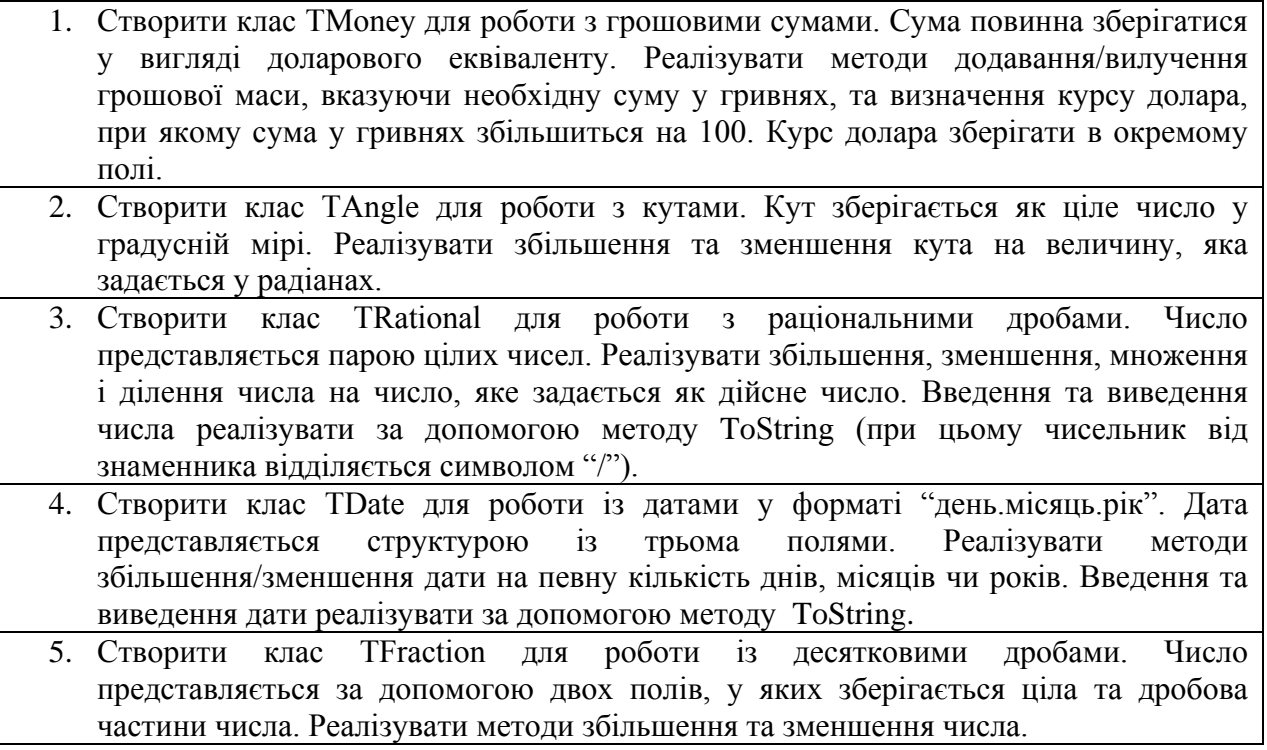

- 6. Створити клас TBankomat, який моделює роботу банкомата. Клас повинен містити поля для зберігання кількості купюр кожного із номіналів від 5 до 200 гривень. Реалізувати методи знаходження максимальної та мінімальної сум, які може видати банкомат, та метод зняття деякої суми.
- 7. Створити клас TTime для роботи із часом у форматі "години:хвилини". Час представляється структурою із двома полями. Реалізувати методи збільшення/зменшення часу на певну кількість годин чи хвилин.
- 8. Створити клас TMan для зберігання інформації про людину з полями: ім'я, вік, стать. Реалізувати методи визначення знаку гороскопа та встановлення того, чи є людина дитиною, юнаком або дорослою людиною.
- 9. Створити клас TGoods, який характеризує деякий товар на складі. Клас повинен містити поля: назва товару, одиниці виміру, кількість, ціна однієї одиниці. Реалізувати методи визначення сумарної вартості товару та методи збільшення/зменшення кількості товару.
- 10. Створити клас TBus, який характеризує автобус і містить наступні поля: марка автобуса, вага, кількість місць, кількість пасажирів. Передбачити методи збільшення/зменшення кількості пасажирів та визначення наближеної ваги автобуса з пасажирами без багажу.
	- 11. Створити клас TQuadrangle, який характеризує чотирикутник і містить наступні поля: довжини сторін, кути. Передбачити методи для визначення типу чотирикутника, знаходження периметру та площі.
	- 12. Створити клас TFirm, який характеризує приватне підприємство і містить наступні поля: назва, вид діяльності, кількість працівників, кількість продукції, що може бути виготовлена за один день. Передбачити методи для визначення кількості продукції, яка може бути виготовлена за вказаний період часу та часу, який необхідно для виготовлення вказаної кількості продукції.

## **Завдання 2**

У кожному із варіантів самостійно визначити властивості, необхідні для реалізації вказаного класу та реалізувати відповідні індексатори.

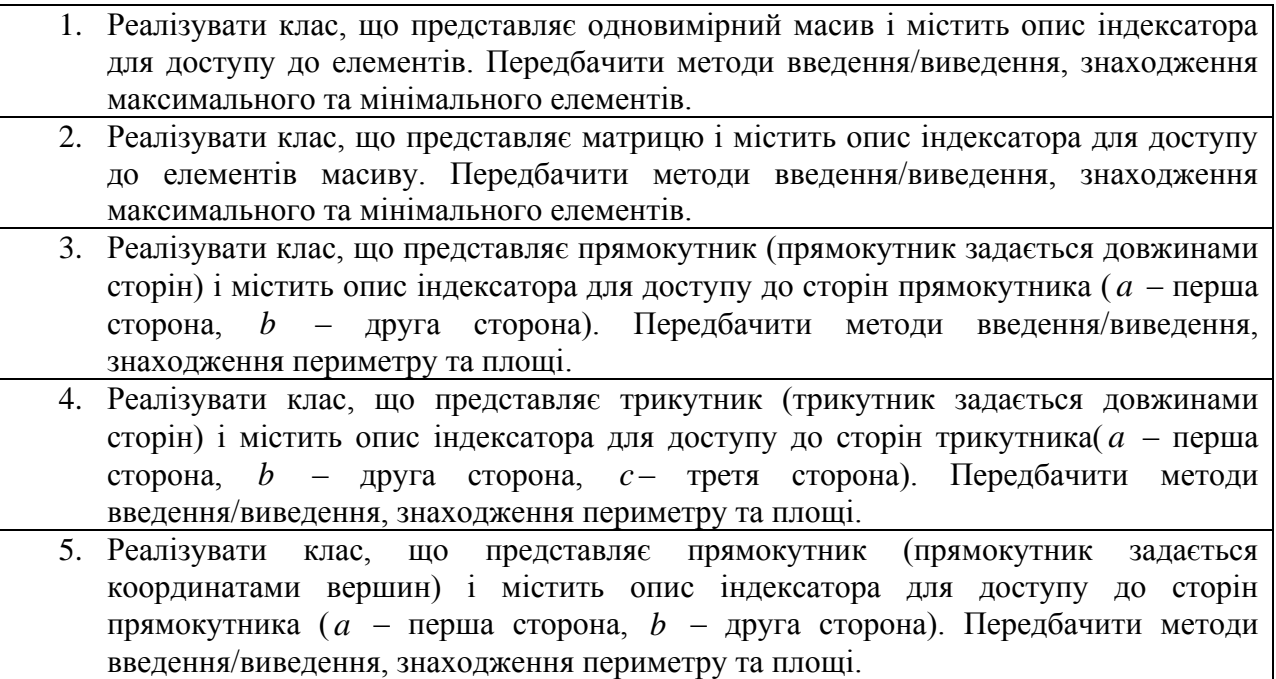

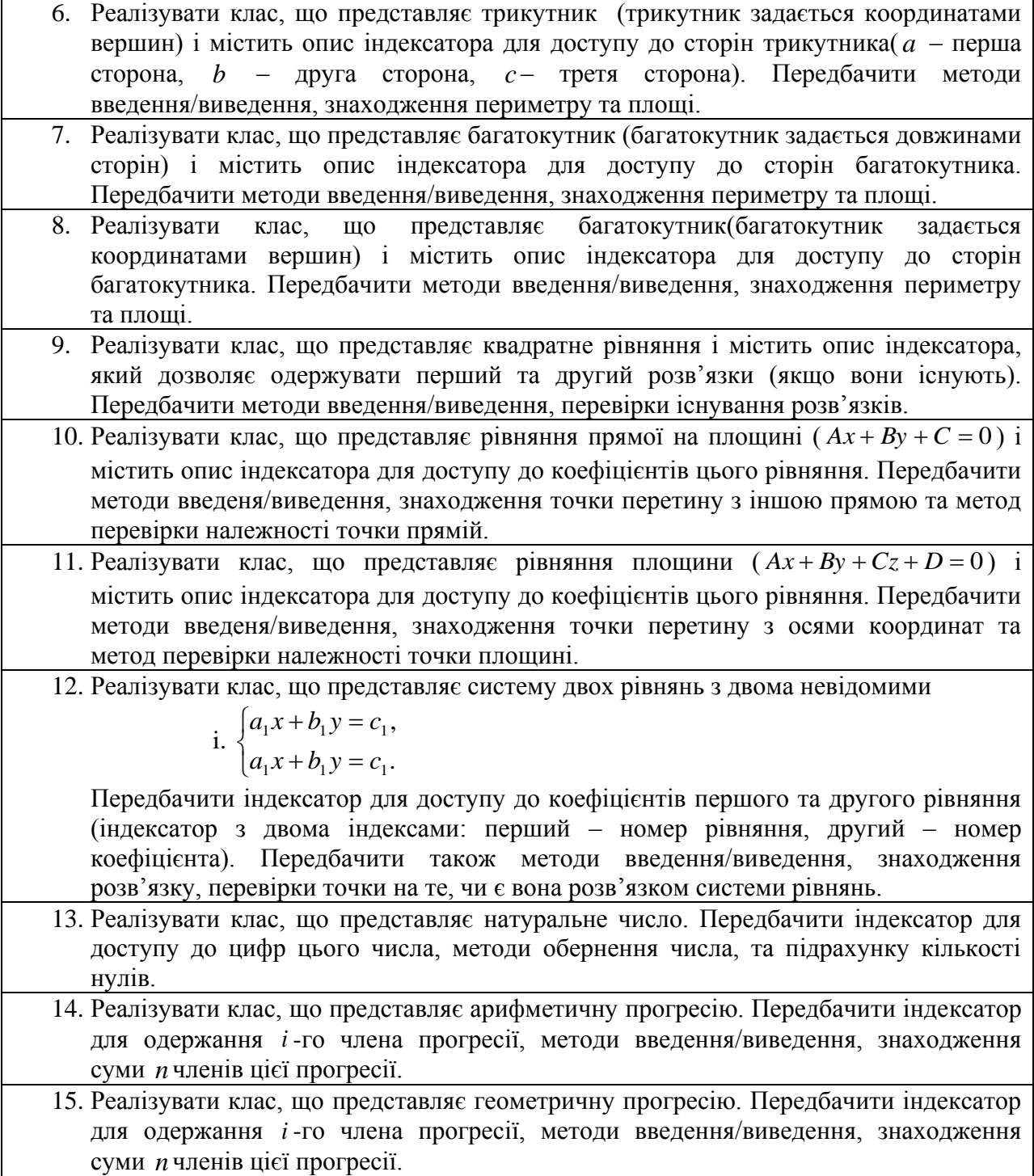

# **4. УСПАДКУВАННЯ**

## **4.1. Поняття успадкування**

Однією із проблем у програмуванні є повторне використання створеного коду та його модифікація. У об'єктно-орієнтованому програмуванні цю проблему можна розв'язати із використанням успадкування. *Успадкування* – один із принципів об'єктно-орієнтованого програмування, згідно якого новий клас (*клас-нащадок*) описується на основі вже існуючого класу (*класупредка*). При цьому клас-нащадок автоматично успадковує дані (поля) та функціональні можливості (методи) класу-предка.

Загальний синтаксис опису класу-нащадка:

```
[список специфікаторів] class <Ім'я класу-нащадка> : <Ім'я класу-предка>
{
        ...
}
```
У мові C# клас-предок при успадкуванні може бути тільки один.

**Приклад.** Опишемо клас, який моделює прямокутний паралелепіпед RParallelepiped, як нащадок від класу Rectangle.

```
 public class Rectangle
    {
        private double a_;
        private double b_;
        public double a
\overline{\mathcal{L}} get { return a_; }
            set
\{if (value > 0) a_ = value;
 }
        }
        public double b
\overline{\mathcal{L}} get { return b_; }
            set
\{if (value > 0) b = value;
 }
 }
        public double Perimeter()
        {
           return 2 * (a + b);
 }
    }
```

```
 public class RParallelepiped : Rectangle
     {
         private double c_;
         public double c
\overline{\mathcal{L}} get { return c_; }
             set
\{if (value > 0) c = value;
 }
 }
         public double Volume()
\overline{\mathcal{L}}return a * b * c;
 }
     }
```
Як зазначалось вище клас-нащадок отримує у спадок усі члени (окрім конструкторів) класу-предка − це його, так звана, *успадкована частина*. Також клас-нащадок може містити і нові члени − це його *власна частина*. У класі-нащадку доступ можливий тільки до тих членів успадкованої частини, які описані у класі-предку зі специфікаторами доступу public або protected. Доступ до захищених (protected) членів успадкованої частини можливий тільки в межах опису класу-нащадка. Закриті (private) члени класу-предка у класі-нащадку є недоступними.

#### **4.2. Успадкування та конструктори**

При успадкуванні за конструювання (виділення пам'яті та ініціалізацію) успадкованої частини класу-нащадка відповідає конструктор класу-предка, а за власну частину − конструктор класу-нащадка. Тому будь-який конструктор класу-нащадка повинен забезпечити коректне конструювання як базової частини, так і власної. При цьому слід пам'ятати наступне.

Спочатку конструюється успадкована частина. Для цього за замовчуванням викликається або конструктор за замовчуванням класупредка (якщо у класі-предка не визначено жодного конструктора) або конструктор без параметрів класу-предка (якщо такий описано у класіпредка). За бажанням у мові C# є можливість *явного* виклику конструктора класу-предка:

```
[специфікатори] <Ім'я класу> ([<спис. форм. парам.>]) : base ([<спис. факт. парам.>])
{
    <тіло конструктора класу-нащадка>
}
```
Якщо у класі-предка описано конструктори з параметрами але при цьому не описано конструктор без параметрів, то явний виклик конструктора класу-предка є обов'язковим.

**Приклад**. Проілюструємо особливості опису конструкторів при успадкуванні на прикладі наших класів Rectangle та RParallelepiped.

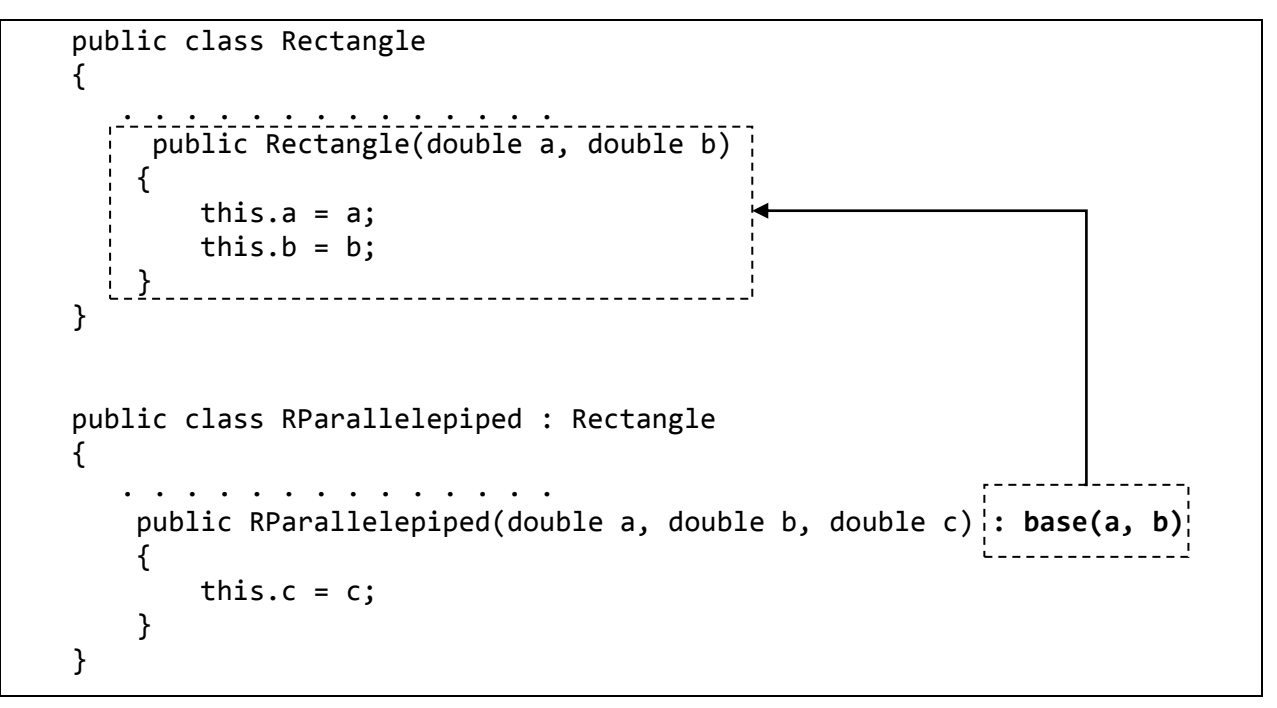

У наведеному прикладі при описі конструктора з параметрами у класінащадку RParallelepiped ми змушені здійснити явний виклик конструктора з параметрами класу-предка Rectangle, оскільки у класі предка Rectangle відсутній конструктор без параметрів.

#### **4.3. Перевизначення методів**

Часто при визначенні класу-нащадка доводиться описувати однойменні дії, які також виконуються у класі предка, але мають інший зміст. Наприклад, розглянемо методи знаходження площі прямокутника (клас-предок Rectangle) і площі повної поверхні прямокутного паралелепіпеда (класнащадок RParallelepiped). Як у класі предка, так і у класі нащадка їх доцільно назвати Square. Опис у класі нащадка методу, ім'я якого використане у класі предка, називається *перевизначенням* (*простий*  *поліморфізм*). При цьому застосовується *механізм приховування*, згідно якого метод, описаний у класі нащадка, "приховує" однойменний метод класупредка. Та це не означає, що приховані методи стають недоступними. Завжди є можливість звернутися до відкритого чи захищеного прихованого методу класу-предка за допомогою ключового слова base:

base.<Iм'я прихованого методу класу-предка>([<cпис. факт. параметрів>]);

При перевизначенні методів використовують специфікатор new. Його використання не є обов'язковим: це тільки рекомендація дотримання хорошого стилю, що полегшує читання коду. У випадку відсутності цього специфікатора помилки не буде. Компілятор тільки видасть відповідне рекомендаційне попередження.

**Приклад**. Наведемо можливу реалізацію методу Square у наших класах Rectangle та RParallelepiped. Знаходження площі поверхні будемо шукати за формулою

*площа поверхні паралелепіпеда = Периметр основи\*висоту +2\* площа основи.*

Оскільки клас RParallelepiped  $\epsilon$  нащадком класу Rectangle (прямокутник, що виступає в ролі основи), то площу поверхні буде обчислено за формулою

*площа поверхні паралелепіпеда = Периметр прямокутника\*висоту +2\* площа прямокутника.*

```
 public class Rectangle
     {
 . . . . . . . . . . .
         public double Square()
\overline{\mathcal{L}} return a * b;
 }
     }
     public class RParallelepiped : Rectangle
     {
 . . . . . . . . . . . . . .
         public new double Square()
\overline{\mathcal{L}} return Perimeter() * c + 2 * base.Square();
         }
 }
```
#### **4.4. Заборона успадкування**

У мові С# існує можливість заборони успадкування від класу. Це здійснюється за допомогою специфікатора sealed у списку специфікаторів класу.

**Приклад**. Заборонимо створювати класи-нащадки від нашого класу RParallelepiped:

```
 public sealed class RParallelepiped : Rectangle
 {
        ...
 }
```
#### **Питання для самоконтролю**

- *1. У чому полягає суть успадкування?*
- *2. Що таке клас-предок?*
- *3. Що таке клас-нащадок?*
- *4. Скільки класів-предків може мати клас?*
- *5. Як описати клас-нащадок?*
- *6. Що таке перевизначення методів?*
- *7. Як перевизначити метод класу-предка?*
- *8. Як здійснити доступ до перевизначених методів класу-предка?*
- *9. Чи має об'єкт-нащадок доступ до перевизначених методів класупредка?*
- *10.Які члени класу-предка є доступними для класу-нащадка?*
- *11.Як описати члени класу-предка, щоб вони були доступними для класунащадка і недоступними у програмі-клієнті?*
- *12.Як описати члени класу-предка, щоб вони не були доступними як для класу-нащадка, так і для програми-клієнта?*
- *13.Як заборонити успадкування від класу?*

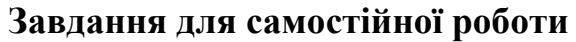

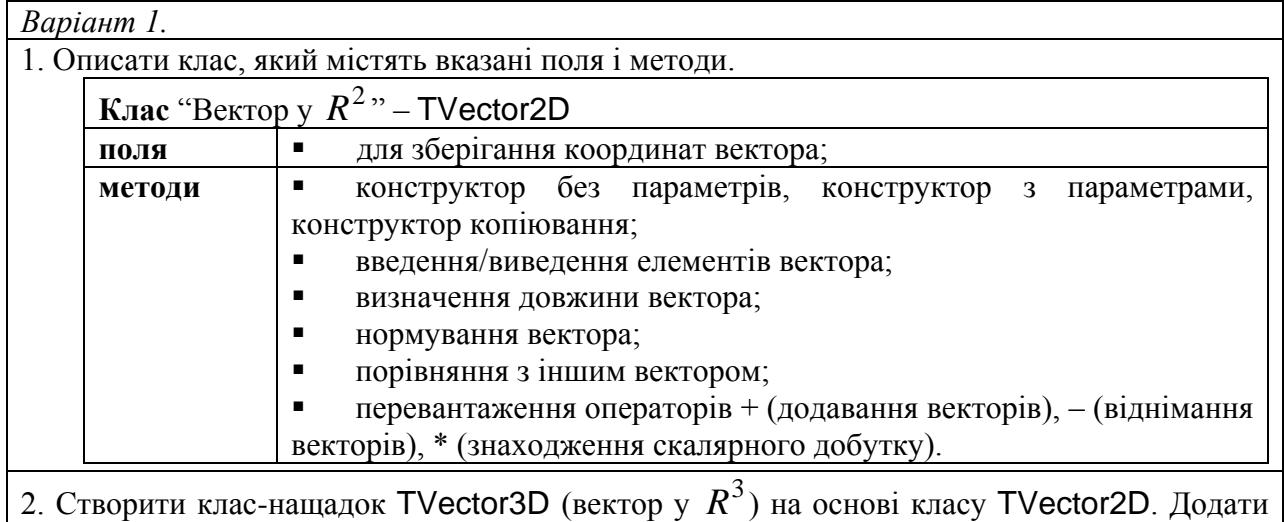

третю координату вектора та перевизначити відповідні методи.

3. Створити програму-клієнт для тестування*.*

## *Варіант 2.*

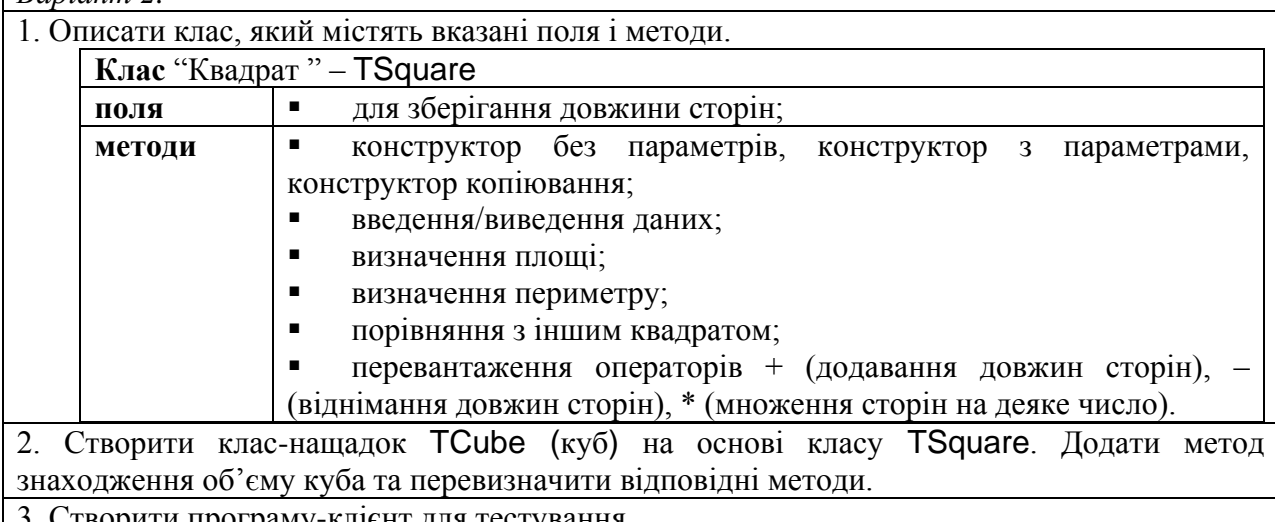

3. Створити програму-клієнт для тестування.

# *Варіант 3.*

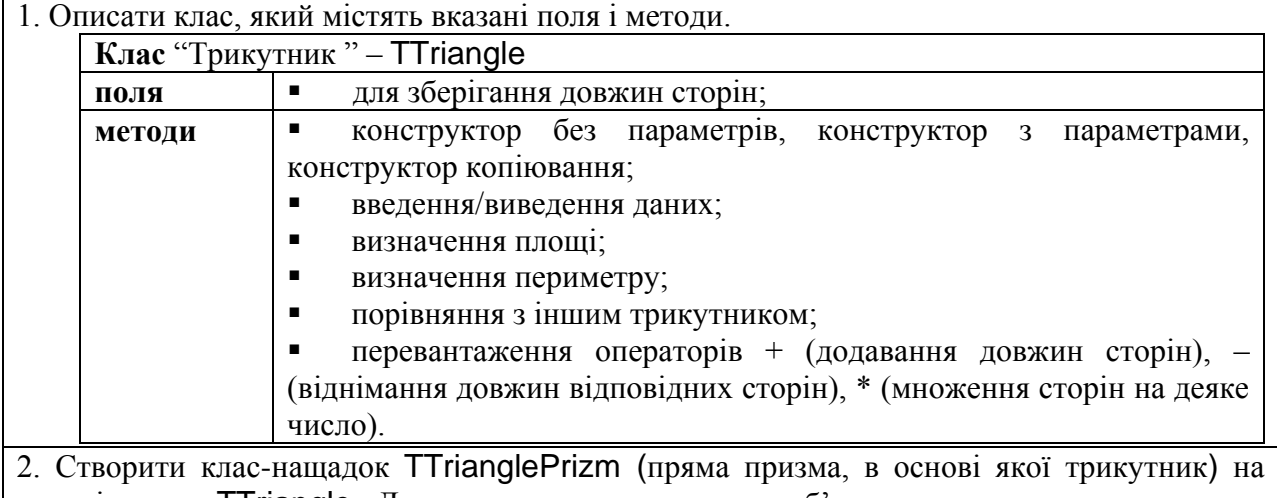

основі класу TTriangle. Додати метод знаходження об'єму призми та перевизначити відповідні методи.

3. Створити програму-клієнт для тестування.
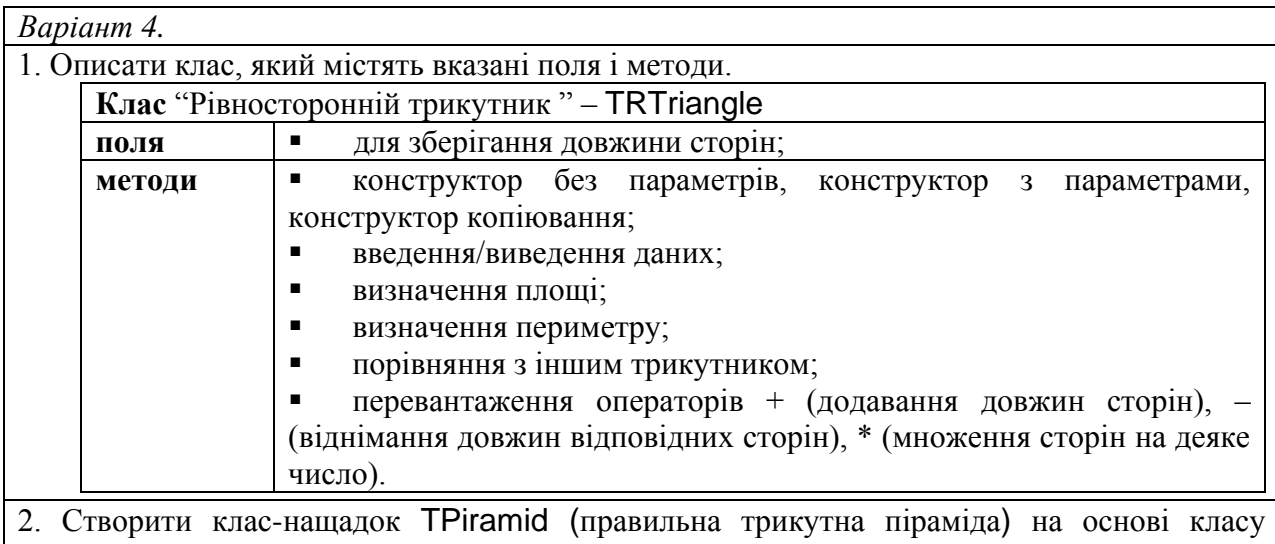

TRTriangle. Додати метод знаходження об'єму піраміди та перевизначити відповідні методи.

3. Створити програму-клієнт для тестування.

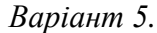

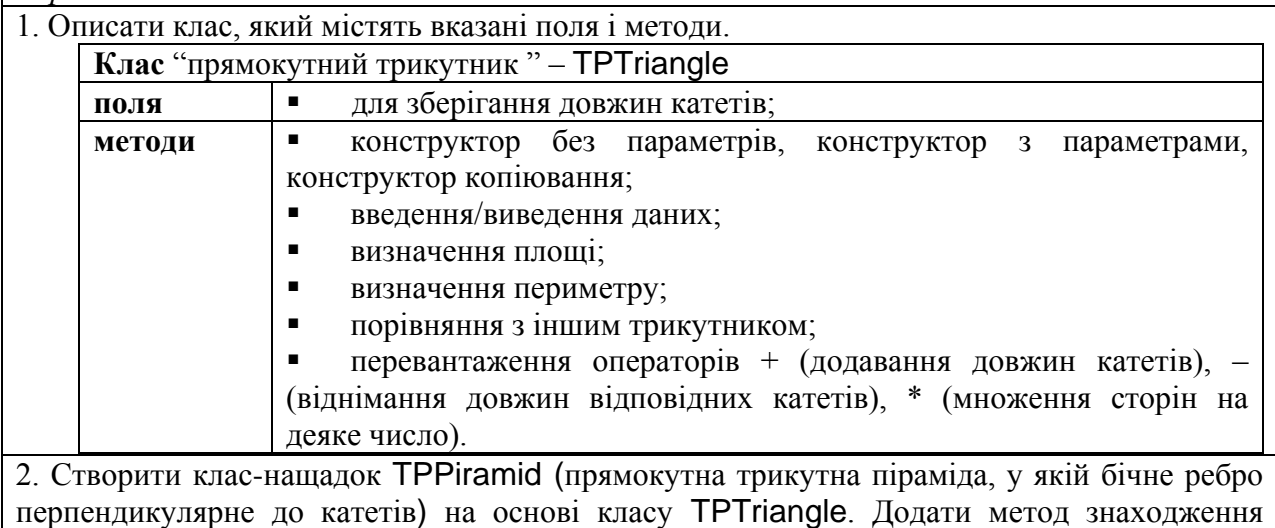

об'єму піраміди та перевизначити відповідні методи.

3. Створити програму-клієнт для тестування.

# *Варіант 6.*

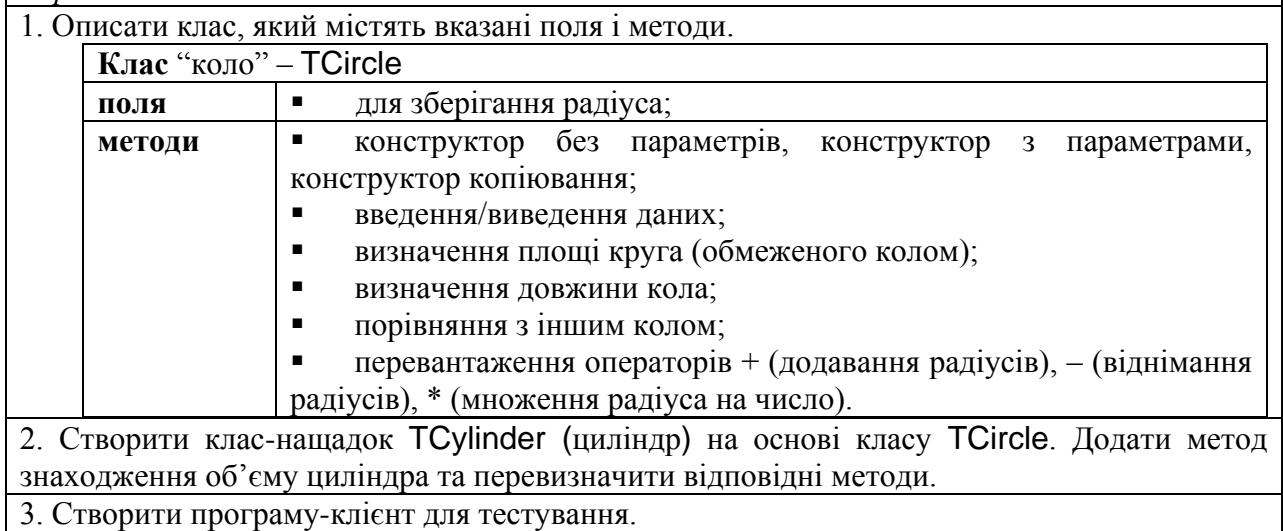

*Варіант 7.*

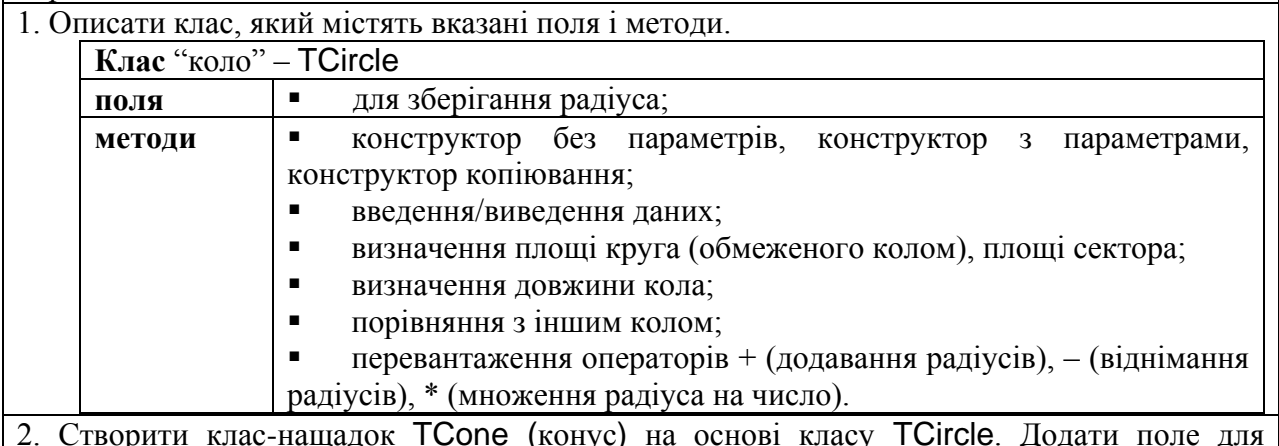

2. Створити клас-нащадок TCone (конус) на основі класу TCircle. Додати поле для збереження висоти конуса, метод знаходження об'єму конуса та перевизначити відповідні методи.

3. Створити програму-клієнт для тестування.

*Варіант 8.*

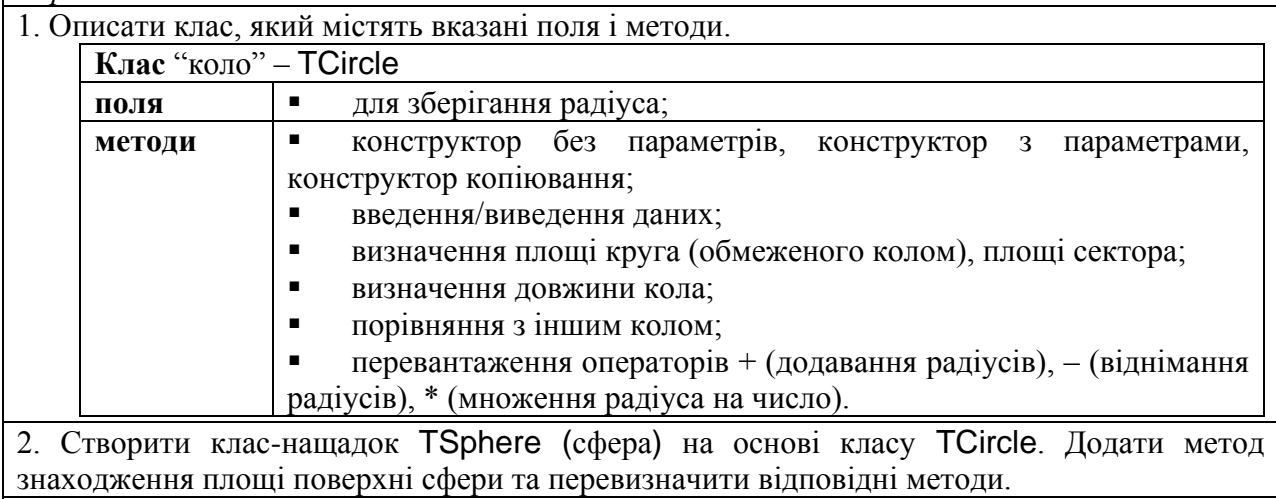

3. Створити програму-клієнт для тестування.

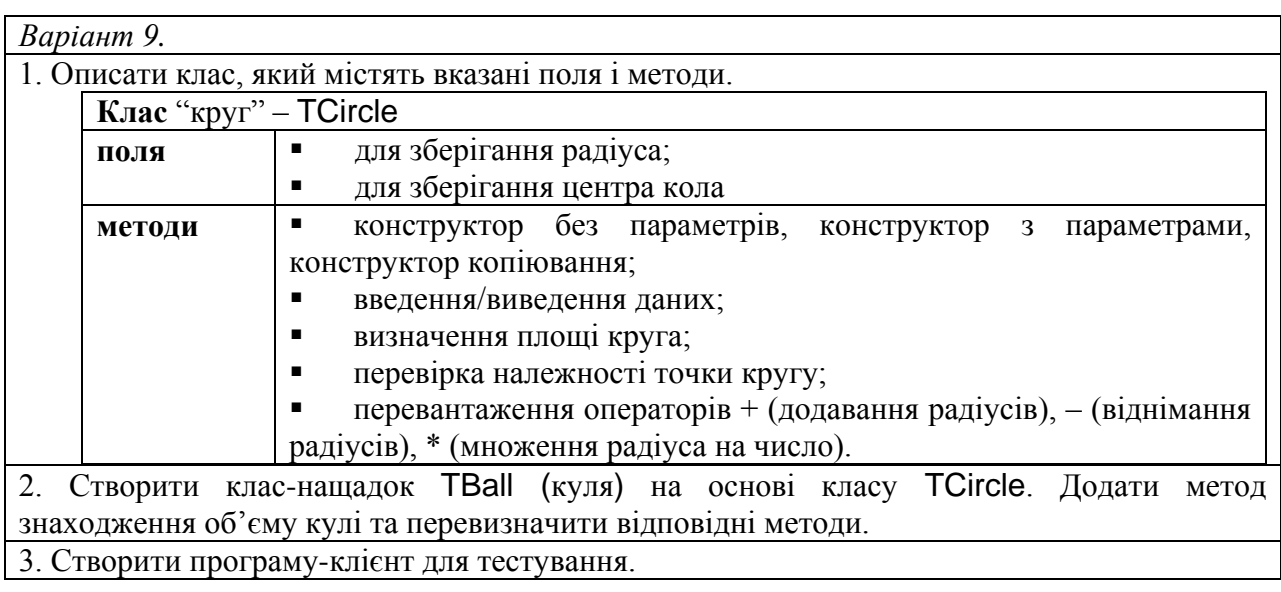

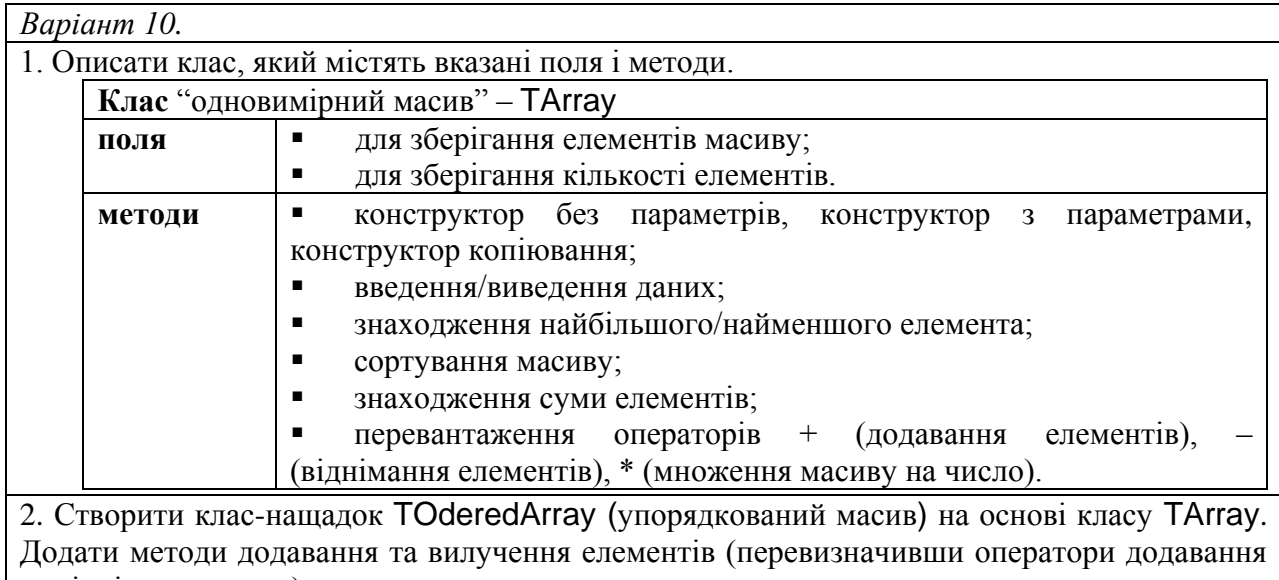

та віднімання числа).

3. Створити програму-клієнт для тестування.

*Варіант 11.*

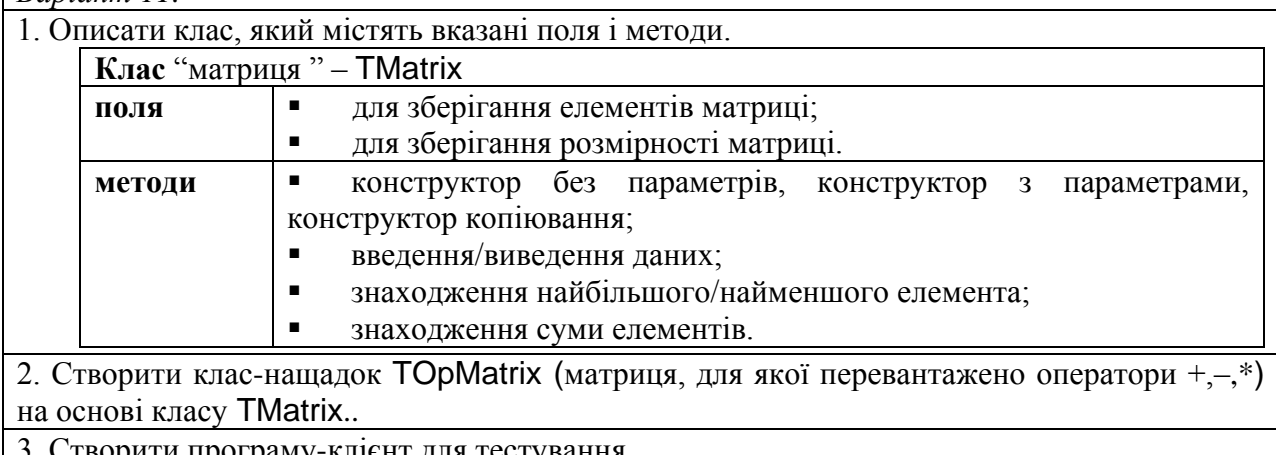

3. Створити програму-клієнт для тестування.

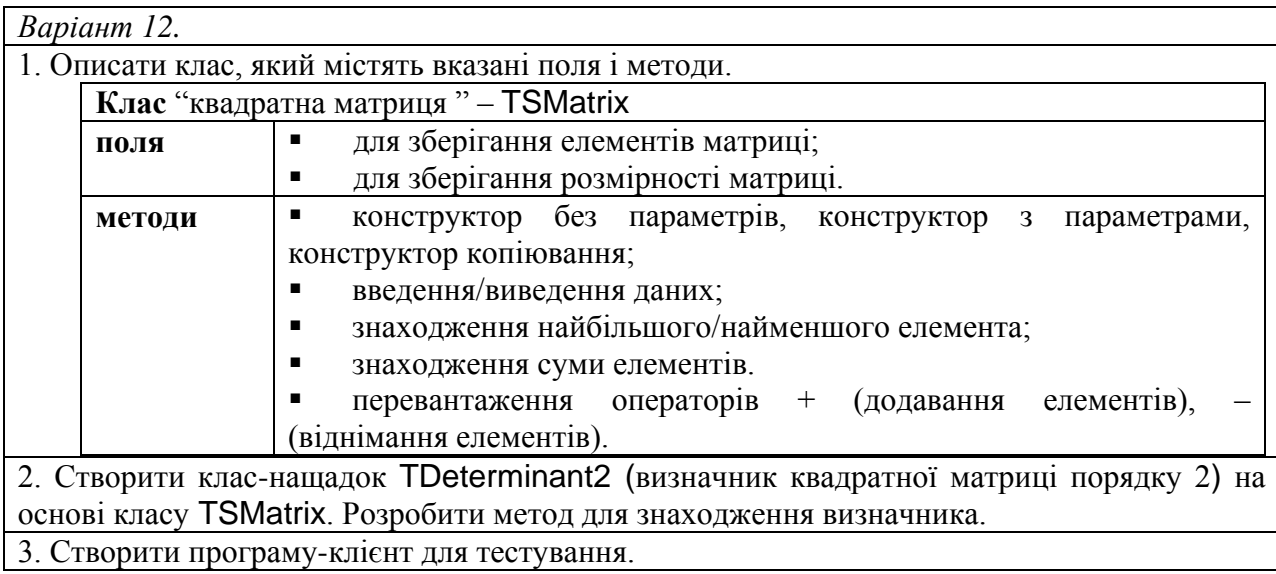

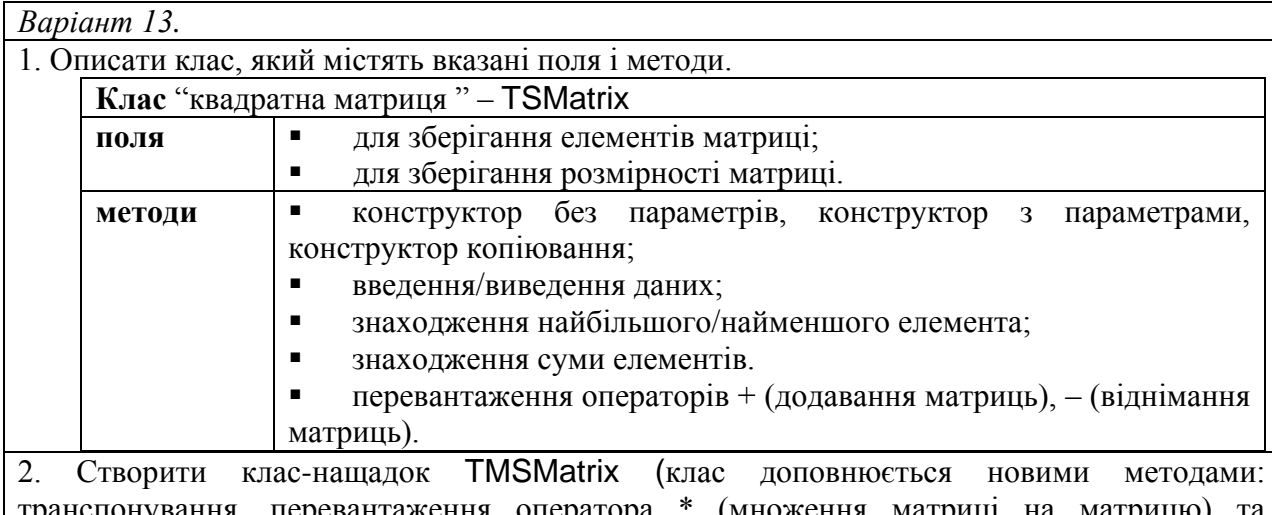

транспонування, перевантаження оператора \* (множення матриці на матрицю) та перевантаження оператора \* (множення матриці на число) ) на основі класу TSMatrix. Розробити метод для знаходження визначника.

3. Створити програму-клієнт для тестування.

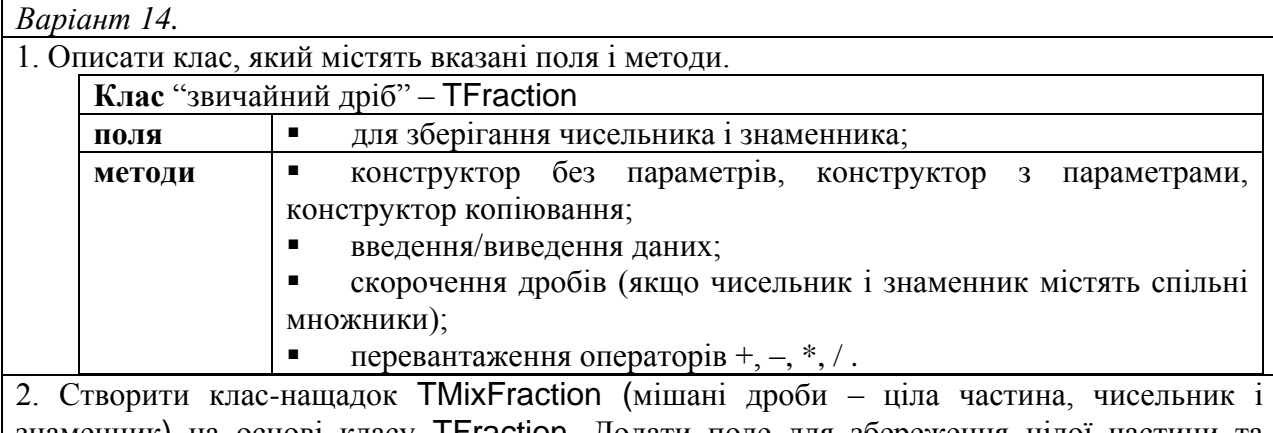

знаменник) на основі класу T**Fraction**. Додати поле для збереження цілої частини та перевизначити відповідні методи.

3. Створити програму-клієнт для тестування.

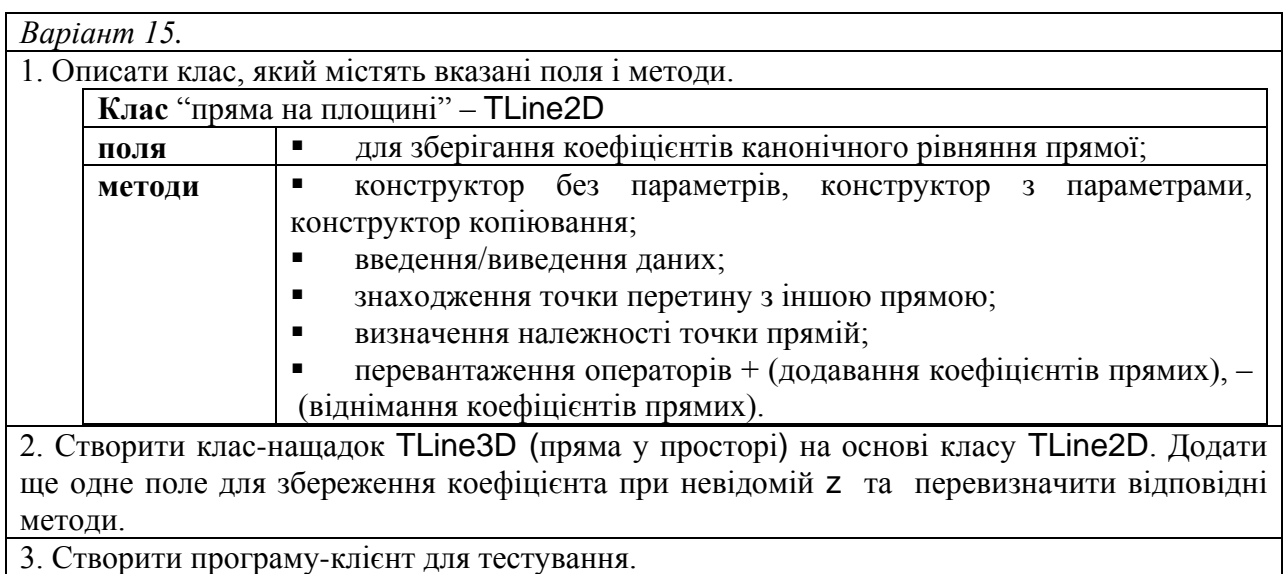

### **5. ПОЛІМОРФІЗМ**

### <span id="page-40-0"></span>**5.1. Поняття поліморфізму**

<span id="page-40-1"></span>Як вже було відмічено вище, при успадкуванні класів може виявитися, що деякі властивості об'єктів, зберігаючи назву, змінюються по суті (див. п. 4.3.). Для цього у мові програмування повинен бути передбачений механізм забезпечення *поліморфізму*. Дослівно значення цього терміну у перекладі з грецької означає «наявність багатьох форм». Іншими словами *поліморфізм* − це властивість деякого об'єкта приймати різні форми в залежності від ситуації. В об'єктно-орієнтованому програмуванні цей термін використовують по відношенню до методу. При цьому розрізняють три основні види поліморфізму:

- *Параметричний поліморфізм* − дозволяє в межах одного класу описувати декілька методів з однаковим іменем але різним списком формальних параметрів. Відповідні методи називають *поліморфними методами класу*. Мова C# підтримує параметричний поліморфізм методів (згадайте правила опису функцій).
- *Простий поліморфізм* − дозволяє перевизначити методи при успадкуванні. Відповідні методи називають *статичними поліморфними*. Мова C# підтримує простий поліморфізм методів (див. п. 4.3.).
- Складний поліморфізм.

# **5.2. Складний поліморфізм (віртуальні методи)**

<span id="page-40-2"></span>Передумовою складного поліморфізму є *правило неявного висхідного перетворення типів* при успадкуванні, згідно якого *змінній класу-предка, як покажчику, можна надавати адресу об'єкта, який є екземпляром довільного класу-нащадка.* Наприклад:

```
RParallelepiped rp = new RParallelepiped(2, 3, 4); Rectangle r = rp; // тут діє правило неявного висхідного перетворення типів
```
Із наведеного прикладу виникає питання: для об'єкта r буде викликатись метод Square класу-предка Rectangle чи метод Square класу-нащадка RParallelepiped? При успадкуванні класів до статичних поліморфних методів застосовується так званий *механізм раннього зв'язування − метод класу зв'язується із об'єктом під час компіляції програми у відповідності до типу об'єкта*. Так для нашого прикладу, оскільки об'єкт r має тип Rectangle та метод Square є статичним поліморфним, то у відповідності до механізму раннього зв'язування на етапі компіляції із об'єктом r буде пов'язано метод Square класу Rectangle.

*Механізм пізнього зв'язування* забезпечує *зв'язування методу із об'єктом під час виконання програми у відповідності до типу того об'єкта, на який він посилається.* Механізм пізнього зв'язування застосовується до *віртуальних методів*. Методи, оголошені віртуальними, на етапі компіляції зв'язуватися із об'єктом не будуть. Для кожного класу, що містить віртуальні методи автоматично будується спеціальна внутрішня *таблиця віртуальних методів* (ТВМ), у яку записуються адреси віртуальних методів. Цією таблицею користуються всі об'єкти даного класу для визначення адрес віртуальних методів на етапі виконання програми. Адреса ТВМ зберігається в об'єкті в спеціальному внутрішньому, невидимому для програміста полі. Запис адреси ТВМ в це поле відбувається неявно при виконанні конструктора, тому спроби виклику віртуальних методів до виклику конструктора призводять до помилок адресації.

У мові C# для оголошення у класі-предку віртуального методу використовується специфікатор virtual. Цей специфікатор не можна використовувати разом із специфікаторами static, abstract, private та override. Не можуть бути віртуальними конструктори класу. Для класу, який містить віртуальні методи не можна заборонити успадкування.

При перевизначенні віртуального методу у класі-нащадку використовують специфікатор override. Використання специфікатора override не є обов'язковим. За його відсутності метод буде перевизначено як статичний поліморфний.

**Приклад**. Модифікуємо описання класу Rectangle, описавши метод знаходження площі прямокутника Square як віртуальний. При описанні класу-нащадка RParallelepiped визначимо метод знаходження площі повної поверхні паралелепіпеда Square, із використанням специфікатора override.

```
 public class Rectangle
     {
 . . . . . . . . . . .
         public virtual double Square()
\overline{\mathcal{L}} return a * b;
 }
     }
     public sealed class RParallelepiped : Rectangle
\{ \{ \} . . . . . . . . . . . . . .
         public override double Square()
\overline{\mathcal{L}}return Perimeter() * c + 2 * base.Square();
         }
     }
```
Нехай у програмі описано два об'єкти r і rp.

```
Rectangle r = new Rectangle (3, 5);RParallelepiped rp = new RParallellepiped(2, 3, 4);
```
Тоді:

```
\boxed{\mathsf{r.Square()}} \leftarrow Обчислення площі прямокутника (описано в Rectangle)
```
 $r$ р. Square()  $\leftarrow$  Обчислення площі поверхні паралелепіпеда (описано в RParallelepiped)

Надамо змінній r значення rp.

 $r = rp;$ 

Зараз при виклику методу Square об'єкта r буде викликатися метод Square, описаний у класі RParallelepiped.

 $\left| \mathbf{r} \cdot \mathbf{S} \right|$ диа $\left| \mathbf{r} \right|$   $\left| \mathbf{S} \right|$  обчислення площі поверхні паралелепіпеда (описано в RParallelepiped)

### **5.3. Перетворення типів при успадкуванні**

<span id="page-43-0"></span>Мова C# підтримує також *явне низхідне перетворення типів* при успадкуванні. Наприклад:

```
Rectangle r = new Rectangle(3, 5);
RParallelepiped rp1 = new RParallellepiped(2, 3, 4);r = rp1;
 // тут діє правило явного низхідного перетворення типів
 RParallelepiped rp2 = (RParallelepiped)r;
```
Особливістю явного низхідного перетворення є те, що воно здійснюється на етапі компіляції і тому слід бути уважним, щоб не створити помилку часу виконання. Наприклад:

```
Rectangle r = new Rectangle(3, 5);object o = r;
 // тут виникне помилка часу виконання
 RParallelepiped rp = (RParallelepiped)o;
```
Для запобігання подібних ситуацій у мові C# визначено оператори is та as. Загальний синтаксис цих операторів наступний:

```
<об'єкт> as <ім'я_класу>
<об'єкт> is <ім'я_класу>
```
Оператор as діє подібним чином як і явне приведення. Однак, якщо приведення є неможливим, то повертає null – порожню адресу, а не породжує помилку часу виконання. Оператор is повертає значення true, якщо перший об'єкт не містить порожню адресу та приведення є можливим, інакше − false. Використовуючи ці оператори, наведений приклад можна модифікувати так:

```
Rectangle r = new Rectangle(3, 5);object o = r;
 // тут вже не виникне помилка часу виконання
 if (o is RParallelepiped) // або if (o as RParallelepiped != null)
 {
     RParallelepiped rp = (RParallelepiped)o;
 }
```
# <span id="page-43-1"></span>**5.4. Абстрактні методи**

Властивості успадкування та поліморфізму дають можливість визначати клас, який є загальним описанням деякої групи подібних об'єктів реальної дійсності. Але дуже часто, описуючи такий клас, недоцільно чи навіть неможливо вказати реалізацію деяких спільних для всієї групи методів. У цьому випадку методи описують як *абстрактні* і реалізації для них не вказують.

У мові C# опис абстрактного методу здійснюється із використанням специфікатора abstract, не містить тіла та закінчується «;». Абстрактний метод є неявним віртуальним методом. Абстрактними можуть бути також властивості та індексатори. Неможливо оголосити конструктор абстрактним.

Клас, що містить принаймні один абстрактний член (метод, властивість або індексатор) називають *абстрактним класом*. При описі абстрактного класу також використовується специфікатор abstract. Абстрактний клас може використовуватися тільки як клас-предок. Не абстрактний клас, який є нащадком абстрактного повинен містити перевизначення усіх успадкованих абстрактних членів.

**Приклад.** Опишемо клас Figure, який є предком класів Rect (представляє квадрат) та Circle (представляє круг). Обидві геометричні фігури характеризуються однією величиною Data (сторона квадрата, чи радіус круга) та методом відображення цієї величини Show\_Data, однак способи знаходження площі цих фігур відрізняються.

```
 public abstract class Figure // клас абстрактний
\{ \{ \} private double Data_;
        public double Data
\overline{\mathcal{L}} get{ return Data_; }
            set
\{if(value > 0) Data = value;else Data= 1;
 }
 }
        public Figure(double data)
        {
           Data = data; }
        public void Show_Data()
\overline{\mathcal{L}} Console.WriteLine("Data={0}", Data);
 }
```

```
 public abstract double Square(); // метод абстрактний (реалізація не наводиться)
     }
     public class Rect : Figure
\overline{\mathcal{A}} public Rect(double a) : base(a)
          {
          }
          public override double Square() // абстрактний метод перевизначається
          {
               return Data * Data;
          }
     }
     public class Circle : Figure
\overline{\mathcal{A}} public Circle(double r) : base(r)
          {
 }
          public override double Square() // абстрактний метод перевизначається
\overline{\mathcal{L}} return Math.PI * Data * Data;
          }
     }
```
#### **Питання для самоконтролю**

- *1. Що таке поліморфізм?*
- *2. Для чого у класах описують віртуальні методи?*
- *3. Що таке абстрактні методи?*
- *4. Які класи називають абстрактними?*
- *5. Чи може клас містити крім абстрактних інші методи?*
- *6. Чи можна створити об'єкт абстрактного класу?*
- *7. У яких випадках використовують абстрактні класи?*
- *8. Чи можна визначити тип об'єкта-нащадка, якщо змінна типу класпредок містить його адресу?*

#### **Завдання для самостійної роботи**

#### **Завдання**

У кожному варіанті завдання при описі класів самостійно визначити необхідні поля, властивості та методи вводу/виводу. Деякі методи класу-предка можуть бути віртуальними і абстрактними. У програмі-клієнті для збереження сукупності об'єктів використати масив.

- 1. Створити клас TPrism, який представляє правильну призму і містить методи для знаходження площі поверхні та об'єму. На основі цього класу створити класинащадки TPrism3 та TPrism4, які представляють правильну трикутну та чотирикутну призми. З клавіатури вводиться дані для створення правильної трикутної та чотирикутної призми. На їх основі поступово створити *m* правильних призм (трикутних та чотирикутних), об'єм кожної з яких на 5 більше попередньої. Для трикутних призм знайти сумарний об'єм, а для чотирикутних – суму площ поверхні.
- 2. Створити клас TNumber з віртуальними методами для знаходження суми цифр та знаходження першої/останньої цифри. На основі цього класу створити класинащадки TIntNumber та TRealNumber, у яких реалізовано перевизначені віртуальні методи. Створити *m* об'єктів цілих чисел та *n* об'єктів дійсних чисел (дані згенерувати випадковим чином). Знайти суму перших цифр цілих чисел та суму останніх цифр дійсних чисел.
- 3. Створити клас TBody, який представляє просторову геометричну фігуру з методами обчислення площі поверхні та об'єму. На основі цього класу створити класи нащадки TParallelepiped та TBall. Випадковим чином створити певну кількість паралелепіпедів та куль, щоб їх сумарна кількість дорівнювала *n* . Знайти сумарну площу поверхонь усіх геометричних тіл.
- 4. Створити клас TTriangle з віртуальними методами для обчислення площі та периметру. На основі цього класу створити класи, які представляють рівносторонні, прямокутні та рівнобедрені трикутники. Випадковим чином створити певну кількість трикутників кожного виду, щоб їх сумарна кількість дорівнювала *n* . Для рівносторонніх та прямокутних обчислити суму площ, а для рівнобедрених – суму всіх периметрів.
- 5. Створити клас TQuadrangle, який представляє чотирикутник і містить віртуальні методи для обчислення площі та периметру. На основі цього класу створити класи, які представляють прямокутник, квадрат, паралелограм (квадрат створити на основі прямокутника). Випадковим чином створити певну кількість чотирикутників кожного виду, щоб їх сумарна кількість дорівнювала *n* . Обчислити суму площ прямокутників та квадратів і суму периметрів паралелограмів.
- 6. Створити клас TMatrix, який представляє матрицю і містить методи для обчислення детермінанта та суми елементів матриці. На основі цього класу створити класи, які представляють квадратні матриці порядку 2, та порядку 3. За допомогою цих класів обчислити вираз

$$
S = \left(\sum_{i=1}^{3} \sum_{j=1}^{3} a_{ij}\right) + |A| + |B|,
$$

де 
$$
A = ||a_{ij}||_1^3
$$
— матриця порядку 3, а  $B = ||b_{ij}||_1^2$  – матриця порядку 2.

7. Створити клас TVector, який представляє вектор і місить методи для обчислення довжини вектора та скалярного добутку векторів. На основі цього класу створити класи, які представляють вектори з просторів  $R^2$  та  $R^3$ . За допомогою цих класів, обчислити значення виразу

$$
S = \langle a,b\rangle + \langle c,d\rangle + |a|,
$$

де *a*,*b* ∈  $R^3$ , a *c*,*d* ∈  $R^2$ .

8. Створити клас TVector, який представляє вектор і місить методи для визначення того, чи є інший вектор паралельним/перпендикулярним до нього та метод знаходження довжини вектора. На основі цього класу створити класи, які

представляють вектори з просторів  $R^2$  та  $R^3$ . У масиві зберегти 3 двовимірні та 4 тривимірні вектори. Знайти суму довжин паралельних до першого по порядку двовимірних векторів та суму перпендикулярних до першого по порядку тривимірних векторів.

- 9. Створити клас TEquation, який представляє рівняння і містить віртуальні методи для знаходження коренів рівняння та перевірки чи є деяке значення коренем рівняння. На основі цього класу створити класи нащадки, які представляють лінійні рівняння та квадратні рівняння. Випадковим чином згенерувати дані для *n* лінійних рівнянь та *m* квадратних рівнянь. Знайти суму коренів для кожного із видів рівнянь (за умови, що вони існують).
- 10. Створити клас TSystemLinearEquation, який представляє систему лінійних алгебраїчних рівнянь і містить методи для введення/виведення коефіцієнтів, знаходження коренів та перевірки того, чи є деякий набір чисел розв'язком системи. На основі цього класу створити класи-нащадки, які представляють системи двох та трьох лінійних рівнянь відповідно з двома та трьома невідомими. Випадковим чином згенерувавши дані, знайти розв'язок систем лінійних алгебраїчних рівнянь обох видів.
- 11. Створити клас TVSeries, який представляє прогресію і містить методи для знаходження *n* -го члена прогресії і знаходження суми перших *n* членів цієї прогресі. На основі цього класу створити класи нащадки, які представляють арифметичні та геометричні прогресії. Випадковим чином згенерувати дані для *n* прогресій (геометрична, арифметична, геометрична, арифметична, і т.д.). Знайти суму перших *т* членів прогресії, *п*-товий член якої є найбільшим.
- 12. Створити клас TTriad, який представляє трійку цілих чисел і містить методи для їх збільшення/зменшення на 1. Реалізувати класи нащадки TDate ("число.місяць.рік") та TTime ("години.хвилини.секунди"). Випадковим чином згенерувати *n* дат та *m* об'єктів-часу. Визначити, які із дат мають значення, що є допустимими, якщо їх трактувати як час. Всі інші дати зменшити на 1.
- 13. Створити клас TPair, який представляє пару чисел і містить методи для їх збільшення/зменшення на 1. Реалізувати класи нащадки TTime ("години.хвилини") та TMoney ("гривні.копійки"). Згенерувати поступово випадковим чином *n* пар (час, гроші), де час – тривалість виконання роботи, а гроші – вартість однієї хвилини роботи працівників. Обчислити витрати на виконання кожної із робіт.
- 14. Створити клас TArray, який представляє одновимірний масив і містить методи введення/виведення, збільшення/зменшення всіх елементів на 1 та знаходження середнього арифметичного. Реалізувати класи-нащадки, що представляють одновимірні масиви з елементами цілого та дійсного типів. Випадковим чином створивши *m* масивів кожного виду, знайти масив, середнє арифметичне елементів якого є найбільшим.
- 15. Створити клас TLine, що представляє пряму і містить методи для визначення того, чи є інша пряма паралельною/перпендикулярною до неї, чи належить вказана точка прямій. Реалізувати класи-нащадки, що представляє пряму на площині і в просторі. Випадковим чином згенерувати дані для створення *n* прямих у просторі, та *m* прямих на площині. Визначити, чи є серед заданих прямих у просторі така, що є перпендикулярною до всіх інших прямих у просторі.

### **6. ІНТЕРФЕЙСИ**

#### <span id="page-48-0"></span>**6.1. Поняття інтерфейсу. Опис інтерфейсів**

<span id="page-48-1"></span>Абстрактний клас надає *поліморфний інтерфейс* (відкриті абстрактні методи, властивості або індексатори) для всіх своїх класів-нащадків. Однак цей поліморфний інтерфейс має ряд суттєвих обмежень.

По-перше, у кожному класі-нащадку обов'язково має підтримуватися цей поліморфний інтерфейс (потрібно реалізовувати відповідний набір абстрактних методів). Однак, може виникнути ситуація, у якій функціональність, яку задає поліморфний інтерфейс, має сенс не для всіх класів-нащадків. Наприклад у випадку абстрактного класу-предка Figure не має сенсу визначати метод площі для класу-нащадка Point (представляє точку), та є сенс для − Rect (представляє квадрат), Circle (представляє круг), тощо.

По-друге, досить часто при описі класів об'єктів реальної дійсності можна виділити окремі групи споріднених (схожих за функціональністю чи логічно-зв'язаних) методів, та разом з цим ці описувані класи не мають спільного класу-предка. Наприклад метод-властивість Volume (об'єм) характерна як для об'єктів класу RParallelepiped (прямокутний паралелепіпед, об'єм паралелепіпеда) так і для об'єктів класу Car (автомобіль, об'єм двигуна). Однак це абсолютно різні класи об'єктів і вони апріорі не можуть мати спільного класу-предка.

У таких випадках зручним є використання типу інтерфейс − дуже схожого типу до абстрактних класів. Абстрактні класи, у яких оголошено тільки абстрактні члени (методи, властивості, індексатори) називаються *інтерфейсами*. Для інтерфейсів, як і для класів, визначено поняття успадкування. Наведемо загальну схему описання інтерфейсу.

```
[специфікатор доступу] interface <Ім'я інтерфейсу> [:<Список інтерфейсів-предків>]
    { 
         <тип результату> <ім'я методу 1> ([<спис.форм.парам.>]);
         <тип результату> <ім'я методу 2> ([<спис.форм.парам.>]);
          . . . . . . . . . . . . . . . . . . . . . . . . . . . .
     }
```
Оскільки всі члени інтерфейсу є абстрактними (реалізації для них не наводиться), то, на відміну від абстрактних класів, при описанні членів у інтерфейсі специфікатор аbstrаct не використовується. Ще однією характерною особливістю інтерфейсів є те, що всі члени інтерфейсу є неявно відкритими (public) і не можуть супроводжуватися ніякими специфікаторами доступу.

**Приклад.** Для окремих класів геометричних фігур є сенс у визначенні таких числових характеристик як периметр та площа. Також для окремих класів геометричних фігур доводиться обчислювати радіус вписаного та описаного кола. Таку функціональність можна виділити у дві окремі групи методів та описати наступними інтерфейсами:

```
 public interface IMeasurable
     {
         double Perimeter();
         double Area();
     }
     public interface ICircumcircleIncircle
     {
         double R { get; } // радіус описаного кола
         double r { get; } // радіус вписаного кола
 }
```
Імена інтерфейсів прийнято починати з великої літери "І" (ITriangle, IUnknown, тощо). Як і для абстрактного класу, не можна створити екземпляр типу інтерфейсу.

#### **6.2. Реалізація інтерфейсів**

<span id="page-49-0"></span>Кажуть, що клас *реалізує* (*підтримує*) інтерфейс, якщо він містить реалізацію усіх абстрактних членів, які описані у інтерфейсі. У мові С# клас може реалізовувати декілька інтерфейсів одночасно. У цьому випадку вони вказуються через кому. Якщо клас є класом-нащадком та реалізовує деякі інтерфейси, то першим після двокрапки має бути вказане ім'я класу-предка, а вже потім список інтерфейсів. З урахуванням сказано загальне правило опису класу, що реалізує деякі інтерфейси таке:

```
[специфікатор доступу] class <Ім'я класу>:<Ім'я класу-предка>,
<Ім'я інтерфейсу-предка1>,<Ім'я інтерфейсу-предка2>, ..., <Ім'я інтерфейсу-предкаN>
{
        <реалізація членів інтерфейсу-предка1>
        <реалізація членів інтерфейсу-предка2>
        . . . . . . . . . . . . . . . . . . . .
        <реалізація членів інтерфейсу-предкаN>
        <опис інших членів класу>
}
```
Реалізація інтерфейсу у класі передбачає обов'язкову реалізацію всіх членів інтерфейсу. Кожен член інтерфейсу може бути реалізований одним із двох способів: *неявним* або *явним*.

**Неявна реалізація** окремого члену інтерфейсу у класі нічим не відрізняється від його реалізації у випадку якби він був власним членом цього класу. Неявна реалізація вимагає обов'язкову відкриту (public) реалізацію відповідного члену. У загальному випадку неявна реалізація методу інтерфейсу здійснюється у такий спосіб:

```
public <тип результату> <Ім'я методу> ([<спис.форм.парам.>])
{
        <реалізація методу>
}
```
**Явна реалізація**. Як було зазначено вище, окремий клас може реалізовувати довільну кількість інтерфейсів. Через це завжди існує ймовірність реалізації інтерфейсів зі членами, що мають однакові імена, і, отже, виникає необхідність в усуненні конфліктів на рівні імен. Для таких випадків у мові C# передбачений синтаксис явної реалізація інтерфейсів. У загальному випадку явна реалізація методу інтерфейсу здійснюється у такий спосіб:

```
<тип результату> <Ім'я інтерфейсу>.<Ім'я методу> ([<спис.форм.парам.>])
{
       <реалізація методу>
}
```
При явній реалізації члена інтерфейсу вказувати специфікатор доступу не потрібно, оскільки члени, інтерфейсу реалізовані явно, є неявно закритими (private).

**Приклад.** Опишемо клас Square (геометрична фігура квадрат) та наведемо в цьому класі реалізацію інтерфейсів IMeasurable та ICircumcircleIncircle.

```
 public class Square: IMeasurable, ICircumcircleIncircle
    {
        private double a_;
        public double a
        {
            get { return a_; }
            set
\{if (value > 0) a_ = value;
               else a_ = 1;
 }
        }
        public Square (double a)
        {
           this.a = a;
        }
        // неявна реалізація методу Perimeter інтерфейсу IMeasurable
        public double Perimeter()
        {
            return 4 * a;
        }
        // явна реалізація методу Area інтерфейсу IMeasurable
        double IMeasurable.Area()
        {
            return a * a;
 }
        // неявна реалізація властивості R інтерфейсу ICircumcircleIncircle
        public double R
        {
            get
\{return (Math.Sqrt(2) / 2) * a;
 }
        }
        // явна реалізація властивості r інтерфейсу ICircumcircleIncircle
        double ICircumcircleIncircle.r
        {
            get
\{ return a / 2;
 }
 }
     }
```
### **6.3. Доступ до функціональних можливостей інтерфейсу**

<span id="page-52-0"></span>Для об'єктів класу, який реалізує деякий інтерфейс доступ до функціональних можливостей цього інтерфейсу здійснюється через посилання на цей інтерфейс. Оскільки, інтерфейси не мають власних конструкторів, то єдиним засобом для створення посилання на той чи інший інтерфейс є операція явного перетворення типів для об'єктів класів, які підтримують даний інтерфейс. Наприклад:

```
Square s1 = new Square (2); // квадрат зі стороною 2
 IMeasurable i1 = (IMeasurable)s1;
 Console.WriteLine("Периметр квадрата:{0}", i1.Perimeter());
 Console.WriteLine("Площа квадрата:{0}", i1.Square());
```
У випадку неявної реалізації члена інтерфейсу є можливість доступу до нього на рівні об'єктів. Наприклад:

```
Square s1 = new Square (2); // квадрат зі стороною 2
 Console.WriteLine("Радіус описаного кола:{0}", s1.R);
```
### **6.4. Стандартні інтерфейси .NET**

<span id="page-52-1"></span>Окрім можливості визначення власних інтерфейсів, у бібліотеках середовища .NET пропонується величезний набір стандартних (які поставляються із платформою) інтерфейсів.

# **6.4.1. Порівняння об'єктів**

<span id="page-52-2"></span>Інтерфейс System.IСomparable забезпечує поведінку можливості порівняння об'єктів класу та, як правило, реалізовується у класі з метою визначення порядку на множині об'єктів класу. Його визначення виглядає так:

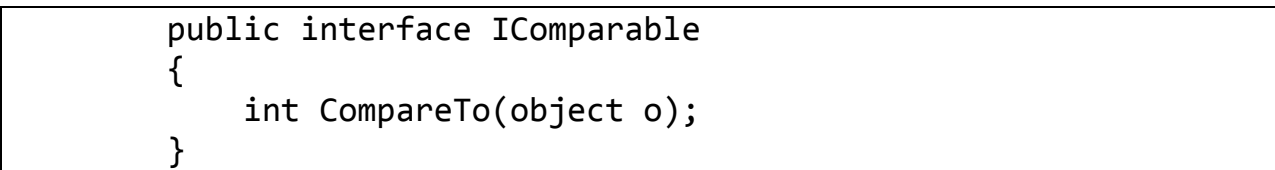

Отже, підтримка даного інтерфейсу класом вимагає реалізації у цьому класі методу CompareTo. Цей метод повертає результат порівняння двох об'єктів − поточного з об'єктом, який передається в метод в якості параметру. Метод повинен повертати ціле число:

- від'ємне число, якщо поточний об'єкт менший за параметр;
- нуль, якщо поточний об'єкт та параметр одинакові;
- додатне число, якщо поточний об'єкт більший за параметр.

Підтримка інтерфейсу System.IСomparable може виявитися дуже зручним засобом для забезпечення можливості сортування масивів об'єктів класу. Справа в тому, що базовим класом для всіх масивів у мові C# є клас System.Array а, отже, методи цього класу можна застосовувати до будьякого похідного від нього класу, зокрема і до масиву визначеного користувачем. Серед загальнодоступних методів класу System.Array є статичний метод Sort(), одне із перевантажень якого Array.Sort(Array array) сортує одновимірний масив array за зростанням. Цей метод при порівняння елементів масиву автоматично викликає реалізацію (як явну так і неявну) інтерфейсу System.IСomparable.

**Приклад**. Реалізуємо підтримку інтерфейсу System.IСomparable у класі Square. Слід мати на увазі, що при реалізації методу CompareTo програміст самостійно визначає *критерій порівняння об'єктів*. У нашому випадку будемо порівнювати квадрати за величиною периметру.

```
public class Square: IMeasurable, ICircumcircleIncircle, IComparable
{
 . . . . . . . . . . . . . . . . . . . . . . . .
     //явна реалізація інтерфейсу System.IComparable
     int IComparable.CompareTo(object o)
     {
         Square s = o as Square;
        if (s := null)\overline{\mathcal{L}} if (this.Perimeter() < s.Perimeter()) return -1;
             if (this.Perimeter() > s.Perimeter()) return 1;
             return 0;
 }
         throw new ArgumentException("Аргумент не cумісний із класом 
Square.");
     }
}
```
Тепер відсортувати масив об'єктів класу Square за зростанням можна так:

```
Square \begin{bmatrix} 1 & a & = \{ \text{ new Square } (3), \text{ new Square } (4), \text{ new Square } (1) \} \end{bmatrix}Array.Sort(a);
```
Відсортувати ж масив за спаданням можна обернувши відсортований за зростанням масив за допомогою загальнодоступного статичного методу Array.Reverse():

<span id="page-54-0"></span>Array.Reverse(a);

### **6.4.2. Сортування за різними критеріями**

У багатьох задачах виникає потреба у можливості сортування набору об'єктів за різними критеріями. У C# для цього використовується інтерфейс System.Collections.IComparer.

Інтерфейс System.Collections.IComparer містить один метод Compare, який повертає результат порівняння двох об'єктів, які передаються йому в якості параметрів:

```
 public interface IComparer
    \left\{ \right. int Compare(object o1, object o2); 
 }
```
Метод повертає ціле число, яке є результатом порівняння двох об'єктів. Це число повинно бути:

- від'ємне, якщо перший параметр менший за другий;
- нуль, якщо параметри одинакові;
- додатне число, якщо перший параметр більший за другий.

Принцип застосування цього інтерфейсу полягає в тому, що для кожного критерію сортування набору об'єктів описується допоміжний клас, який реалізує цей інтерфейс. Об'єкт цього допоміжного класу передається у стандартний метод сортування масивів Array.Sort() в якості другого параметру.

**Приклад**. Наведемо приклад сортування масиву об'єктів класу Square за величиною периметра (допоміжний клас SortByPerimeter) та за величиною сторони (допоміжний клас SortByA). Класи критеріїв сортування реалізовані як вкладені, оскільки вони потрібні тільки об'єктам класу Square.

```
public class Square : IMeasurable, ICircumcircleIncircle, IComparable
{
 . . . . . . . . . . . . . . . . . . . . . . . .
     // клас критерію сортування за величиною периметра
     public class SortByPerimeter : IComparer
     {
         //явна реалізація інтерфейсу System.Collections.IComparer
         int IComparer.Compare(object o1, object o2)
         {
            Square s1 = o1 as Square;
            Square s2 = 02 as Square;
            if (s1 == null || s2 == null) throw new ArgumentException("Один або більше
аргументів не сумісні із класом Square.");
             return ((IComparable)s1).CompareTo(s2);
         }
     }
     // клас критерію сортування за величиною сторони
     public class SortByA : IComparer
     {
         //явна реалізація інтерфейсу System.Collections.IComparer
         int IComparer.Compare(object o1, object o2)
\overline{\mathcal{L}}Square s1 = o1 as Square;
            Square s2 = 02 as Square;
            if (s1 == null || s2 == null) throw new ArgumentException("Один або більше 
аргументів не сумісні із класом Square.");
            if (s1.a > s2.a) return 1;
            if (s1.a < s2.a) return -1;
             return 0;
         }
     }
}
```
У цьому випадку відсортувати масив об'єктів класу Square за зростанням за різними критеріями можна так:

Array.Sort(a, new Square.SortByPerimeter()); Array.Sort(a, new Square.SortByA());

# <span id="page-55-0"></span>**6.4.3. Перебір об'єктів та ітератори**

Для перебору елементів у спеціальним чином організованій групі даних застосовується оператор foreach. Прикладом такої групи є масив. Зручність

цього різновиду циклу полягає в тому, що не потрібно визначати кількість елементів у групі та виконувати їх перебір за індексом: просто вказується необхідність на перебір всіх елементів групи. Загальний синтаксис цього оператора наступний:

#### foreach(<тип> <ім'я змінної> in <ім'я групи даних) <тіло циклу>

Ім'я змінної задає локальну по відношенню до циклу змінну, яка буде по черзі приймати всі значення із заданої іменем групи даних. Тип змінної повинен відповідати типу елементів групи даних. Наприклад, нехай задано масив:

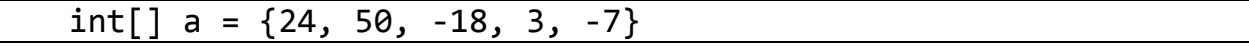

Вивід цього масиву на консоль з допомогою оператора foreach виглядає наступним чином:

foreach(int x in a) Console.WriteLine(x);

У C# є можливість застосування оператора foreach до класу, визначеного користувачем. Для цього потрібно у класі реалізувати інтерфейс IEnumerable. Вся справа в тому, що об'єкт, який задається іменем групи даних, має належати до класу сумісного із типом System.Collections.IEnumerable.

В інтерфейсі System.Collections.IEnumerable (переліковний) визначено один метод – GetEnumerator(), який повертає об'єкт типу System.Collections.IEnumerator (перелічувач) та який можна використовувати для перегляду елементів об'єкта як групи даних. Інтерфейс System.Collections.IEnumerator визначає три методи:

- властивість Current, яка повертає поточний елемент об'єкта як групи даних;
- метод MoveNext(), що переводить перелічувач на наступний елемент об'єкта як групи даних;
- метод Reset(), який встановлює перелічувач на початок перегляду групи даних.

Отже, якщо потрібно, щоб для перебору елементів класу міг застосовуватися цикл foreach, необхідно реалізувати всі ці методи. Однак, у другій версії платформи .NET були введені засоби, які спрощують виконання перебору у об'єкті − *ітератори*.

*Ітератор* представляє собою блок коду, який визначає правило перебору елементів об'єкта як групи даних. На кожній ітерації циклу foreach виконується один крок ітератора, який закінчується видачею наступного значення. Видача значення виконується за допомогою ключового слова yield.

**Приклад**. Опишемо клас SquaresList (група (список) квадратів) із підтримкою перебору квадратів у наборі.

```
public class SquaresList : IEnumerable
{
   private Square \lceil list = \{ new Rect(3), new Rect(1), new Rect(1) \}; public IEnumerator GetEnumerator()
 {
         // реалізація ітератора
         for (int i = 0; i < list.Length; i++) yield return list[i];
     }
}
```
Вивід інформації про сторони квадратів, які входять до списку:

```
 SquaresList List = new SquaresList();
 foreach (Square square in List)
      Console.WriteLine(square.a);
```
Все, що потрібно зробити у другій версії платформи .NET для підтримки перебору, − вказати, що клас реалізує інтерфейс IEnumerable, та реалізувати ітератор. Блок ітератора синтаксично є звичним блоком коду та може бути описаний в тілі методу, операції або блоці get властивості, якщо відповідне значення, що повертається, має тип IEnumerable або IEnumerator. В тілі блоку ітератора можуть зустрічатися дві конструкції:

- yield return формує значення, яке видається на черговій ітерації;
- yield break − сигналізує про завершення ітерації.

Код блока ітератора виконується не так, як звичайні блоки. Компілятор формує службовий об'єкт-перелічувач, при виклику метода MoveNext() якого виконується код блока ітератора, який видає чергове значення за допомогою ключового слова yield. Наступний виклик метода MoveNext() об'єкта-перелічувача поновлює виконання блока ітератора з того моменту, на якому він був призупинений в попередній раз.

Ще однією перевагою використання ітераторів є те, що для одного і того ж класу можна задати різний порядок перебору елементів. Наприклад:

```
public class SquaresList : IEnumerable
{
 . . . . . . . . . . . . . . . . . . .
     public IEnumerable MoreThan3()
\{ \{ \}for (int i = 0; i < list. Length; i++)if (list[i].a > 3) yield return list[i];
     }
}
```
Тепер перебір тільки тих квадратів у списку, у яких сторона більша за 3, може бути реалізований, наприклад, так:

```
 SquaresList List = new SquaresList();
```

```
 foreach (Rect square in List.MoreThan3())
     Console.WriteLine(square.a);
```
### **Питання для самоконтролю**

- *1. Що таке інтерфейс?*
- *2. Що спільного між інтерфейсами та абстрактними класами?*
- *3. Чим відрізняються інтерфейси від абстрактних класів?*
- *4. Яке загальне правило опису інтерфейсів?*
- *5. Чи передбачено для інтерфейсів успадкування?*
- *6. Чи можна вказувати для інтерфейсу-нащадка одночасно декілька інтерфейсів-предків?*
- *7. Що таке неявна реалізація члена інтерфейсу у класі?*
- *8. Що таке явна реалізація члена інтерфейсу у класі?*
- *9. Чи обов'язково клас, який реалізує інтерфейс має містити реалізації всіх його методів?*
- *10.Як можна здійснювати доступ до функціональних можливостей інтерфейсу?*
- *11.У яких випадках у класі варто реалізовувати підтримку інтерфейсу* System.IСomparable*?*
- *12.У яких випадках у класі варто реалізовувати підтримку інтерфейсу* System.Collections.IComparer*?*
- *13.У яких випадках у класі варто реалізовувати підтримку інтерфейсу* System.Collections.IEnumerable*?*
- *14.Для чого призначений оператор* foreach*?*
- *15.Що таке ітератор?*

#### **Завдання для самостійної роботи**

#### **Завдання**

- 1. Створити клас, що містить методи знаходження площі, периметра та типу опуклого чотирикутника, який може задаватися довжинами сторін або координатами вершин. Створити відповідні інтерфейси для випадку, коли чотирикутник задається довжинами сторін та координатами вершин.
- 2. Створити клас, що містить методи знаходження площі, периметра, радіуса вписаного і описаного кола для рівностороннього, рівнобедреного, різностороннього та прямокутного трикутників. Для різного типу трикутників передбачити відповідні інтерфейси.
- 3. Створити клас, що містить методи визначення паралельності та перпендикулярності прямих на площині, що задані різними способами. Для різних способів задання прямих передбачити відповідні інтерфейси.
- 4. Створити клас, що містить методи знаходження розв'язків системи двох лінійних рівнянь з двома невідомими та системи трьох лінійних рівнянь з трьома невідомими (коефіцієнти можуть бути задані як десяткові дробів або як раціональні дроби). Для системи двох лінійних рівнянь з двома невідомими та системи трьох лінійних рівнянь з трьома невідомими передбачити відповідні інтерфейси.
- 5. Створити клас, що містить методи розв'язання квадратного рівняння (знаходження розв'язків розглядати як у *R* , так і просторі комплексних чисел). Для різних випадків передбачити відповідні інтерфейси.
- 6. Створити клас, що містить методи додавання, віднімання, множення та ділення раціональних дробів та такі ж методи для роботи з комплексними числами. Для випадку раціональних дробів та випадку комплексних чисел передбачити відповідні інтерфейси.
- 7. Створити клас, що містить методи для знаходження відсотку від числа, збільшення, зменшення числа на певну кількість відсотків (число може бути десятковим або раціональним дробом). При створенні класу використати відповідні інтерфейси.
- 8. Створити клас, що містить методи для знаходження суми і різниці чисел, які можуть бути або раціональними дробами, або числами, записаними за допомогою римських цифр. При створенні класу використати відповідні інтерфейси.
- 9. Створити інтерфейс, що містить опис методів для роботи з векторами (знаходження довжини вектора, суми векторів, множення вектора на число, скалярного добутку) та класи, які містять реалізації методів інтерфейсу у випадку двовимірних та тривимірних векторів.
- 10. Створити інтерфейс, що містить опис методів для роботи з двовимірними векторами (знаходження довжини вектора, суми векторів, множення вектора на число, скалярного добутку) та класи, які містять реалізації методів інтерфейсу у випадку, коли вектор задано його координатами та координатами початку і кінця.
- 11. Створити інтерфейс, що містить опис методів для знаходження *n* -го члена та суми перших *n* членів прогресії. На основі цього інтерфейсу створити класи, що містять реалізації методів інтерфейсу у випадку арифметичної та геометричної прогресій.
- 12. Створити інтерфейс, що містить опис методів для знаходження суми цифр числа, а визначення кількості нулів у записі числа. На основі цього інтерфейсу створити класи, що містять реалізації методів інтерфейсу у випадку цілого та дійсного чисел
- 13. Створити інтерфейс, що містить опис методів роботи з матрицями (знаходження детермінанта, сліду, рангу матриці), та класи, що містять реалізації методів інтерфейсу у випадку квадратних матриць порядку 2 і 3.
- 14. Створити інтерфейс, що містить опис методів знаходження суми, найбільшого, найменшого елементів. На основі цього інтерфейсу створити класи, що містять реалізації методів інтерфейсу, зберігаючи елементи у одновимірному та двовимірному масивах.
- 15. Створити інтерфейс, що містить опис методів визначення відстані від точки до площини в  $R^3$  та метод перевірки належності точки деякій площині. На основі цього інтерфейсу створити класи, що містять реалізації методів інтерфейсу у випадку задання площини канонічним рівнянням та за допомогою трьох точок.
- 16. Створити інтерфейс, що містить опис методів знаходження площі поверхні, площі основи та об'єму правильної піраміди. На основі цього інтерфейсу створити класи, що містять реалізації методів інтерфейсу у випадку трикутної та чотирикутної пірамід.

#### **7. УЗАГАЛЬНЕННЯ**

#### <span id="page-61-0"></span>**7.1. Поняття узагальненого класу**

<span id="page-61-1"></span>Термін узагальнення, по суті, означає параметризований тип. Особлива роль параметризованих типів полягає в тому, що вони дозволяють створювати класи, структури, інтерфейси, методи та деякі інші члени класу, у яких тип оброблюваних даних вказується у вигляді параметра. За допомогою узагальнень можна, наприклад, створити єдиний клас, який автоматично стає придатним для обробки різнотипних даних. Клас, структура, інтерфейс або метод, що оперує параметризованим типом даних, називається *узагальненим*, як, наприклад, узагальнений клас або узагальнений метод.

Слід відмітити, що у С# є можливість створювати узагальнений код для роботи із різнотипними даними, оперуючи посиланнями типу object. Недоліком такого підходу є недотримання безпеки типів. Для перетворення типу object у конкретний тип даних необхідне явне приведення типів, яке може бути джерелом помилок часу виконання. Застосування узагальнень, навпаки, забезпечує безпеку типів і тим самим не вимагає явного приведення типів оброблюваних даних. Таким чином, узагальнення розширюють можливості повторного використання коду та дозволяють робити це надійно та просто.

Загальне правило опису узагальненого класу:

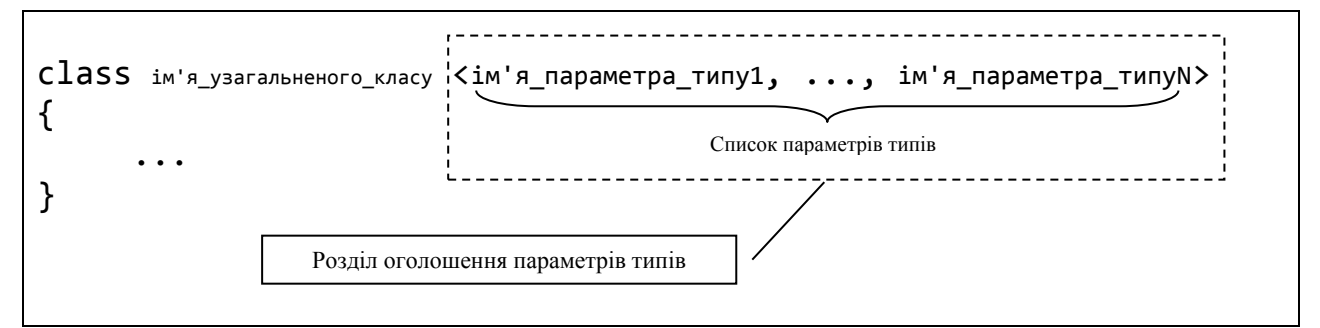

Розділ оголошення параметрів типів розташовується після імені узагальненого класу та являє собою кутові дужки (< >), всередині яких міститься список параметрів типів. Ім'я параметру типу − це ідентифікатор, який може бути використаний при оголошенні членів узагальненого класу, визначаючи цим самим місце для підстановки конкретного типу.

**Приклад**. Розглянемо можливості та переваги використання узагальнень на прикладі класу Array (описує одновимірний масив об'єктів довільного типу, який задається параметром типу з іменем T).

```
 class Array<T>
     {
         // поле для збереження об'єктів довільного типу
         T[] elements;
         // конструктор узагальненого класу
         public Array(params T[] args)
         {
             elements = new T[args.Length];
             args.CopyTo(elements, 0);
         }
         // індексатор для доступу до елементів узагальненого масиву
         public T this[int index]
         {
             set
\{if (index \langle 0 | \rangle index \rangle = elements. Length)
                    throw new Exception("Iндекс елемента виходить за межi масиву.");
                 elements[index] = value;
 }
             get
\{if (index \langle 0 | \rangle index \rangle = elements. Length)
                    throw new Exception("Iндекс елемента виходить за межi масиву.");
                 return elements[index];
 }
         }
 }
```
На основі узагальненого класу можна утворювати (конструювати) різні конкретні класи. Клас, утворений внаслідок підстановки замість параметрів типів конкретних типів, називається *сконструйованим класом (типом)*, а відповідний процес називається *конструюванням класу* на основі узагальненого.

Оскільки сконструйований клас вже є конкретним класом, то можна створювати об'єкти сконструйованих класів. Загальне правило оголошення об'єктів сконструйованих класів наступне:

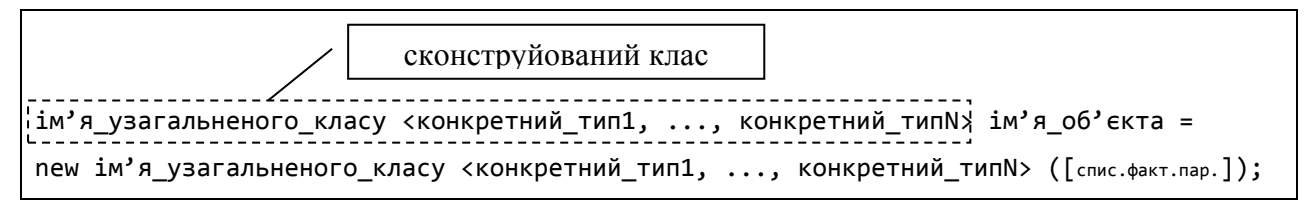

Приклади:

*// конструювання класу та створення об'єкта для роботи із масивом цiлих чисел*  Array<int>  $a1$  = new Array<int> $(1,2,3,4,5)$ ;

*// конструювання класу та створення об'єкта для роботи із масивом дійсних чисел* Array<double> a2 = new Array<double>(1.0, 2.0, 3.0, 4.0, 5.0);

*// конструювання класу та створення об'єкта для роботи із масивом квадратів* Array<Square> a3 = new Array<Square>(new Square(1), new Square(2));

При конструюванні класів на основі узагальнень підставляти можна як конкретний тип (наприклад int, double, Square або string), так і інші сконструйовані типи.

Відмітимо, що при різних конкретних типах отримують різні сконструйовані типи. Так, наприклад, типи int та double − це два різних типи, а, отже Array<int> та Array<double> також два різних типи. Звідси випливає, що неприйнятним є наступне присвоєння:

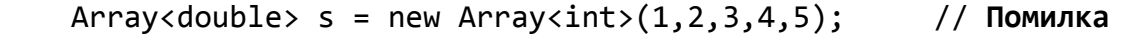

#### <span id="page-63-0"></span>**7.2. Обмеження для параметрів типів**

При описі узагальненого класу передбачається, що параметр типу може бути довільним. Тому за замовчуванням будь-який параметр типу розцінюється компілятором як тип object. Таким чином, при роботі в узагальненому класі з об'єктами параметру типу програміст може використовувати тільки методи, успадковані від класу object (Equals(), GetType(), ToString() та ін.). Ця особливість сильно обмежує можливість реалізації деяких методів в узагальнених класах. Нехай, наприклад, в узагальненому класі Array виникла необхідність у методі для підрахунку кількості елементів у масиві, які більші за заданий. Реалізація відповідного методу (здавалося б) повинна виглядати наступним чином:

```
 public int countGreaterThan(T elem)
     {
        int count = 0;
         foreach (T e in elements)
             if (e > elem) // помилка компіляції
                 count++;
         return count;
 }
```
Помилка компіляції у цьому методі буде викликана тим, що параметр типу T розцінюється компілятором як тип object. А для об'єктів типу object не визначена операція відношення «<».

Для виходу із подібних ситуацій у С# передбачено обмеження для параметрів типів: вказуючи параметр типу, можна накласти певне обмеження на цей параметр. Це робиться за допомогою оператора where при описанні параметрів типів:

class ім'я\_узагальненого\_класу <ім'я\_параметра\_типу1, ..., ім'я\_параметра\_типуN>  $\frac{1}{2}$ where im's параметра типу1: список обмежень для параметра типу1 . . . where ім'я\_параметра\_типуN: список\_обмежень\_для\_параметра\_типуN { ... } Опис обмежень для параметрів типів

Список обмежень для параметра типу складається із вказаних через кому ключових слів, кожне із яких задає певний тип обмеження на відповідний параметр типу. У мові С# передбачено наступні типи обмежень для параметрів типу.

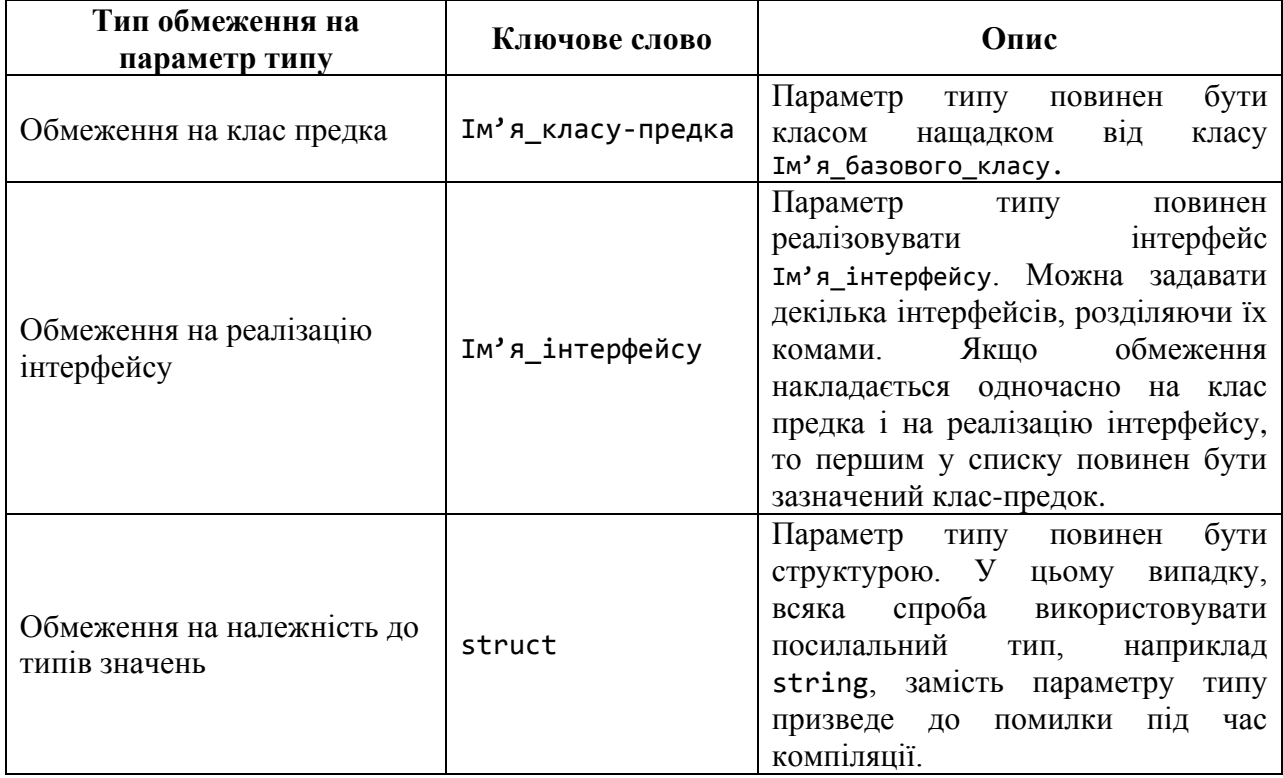

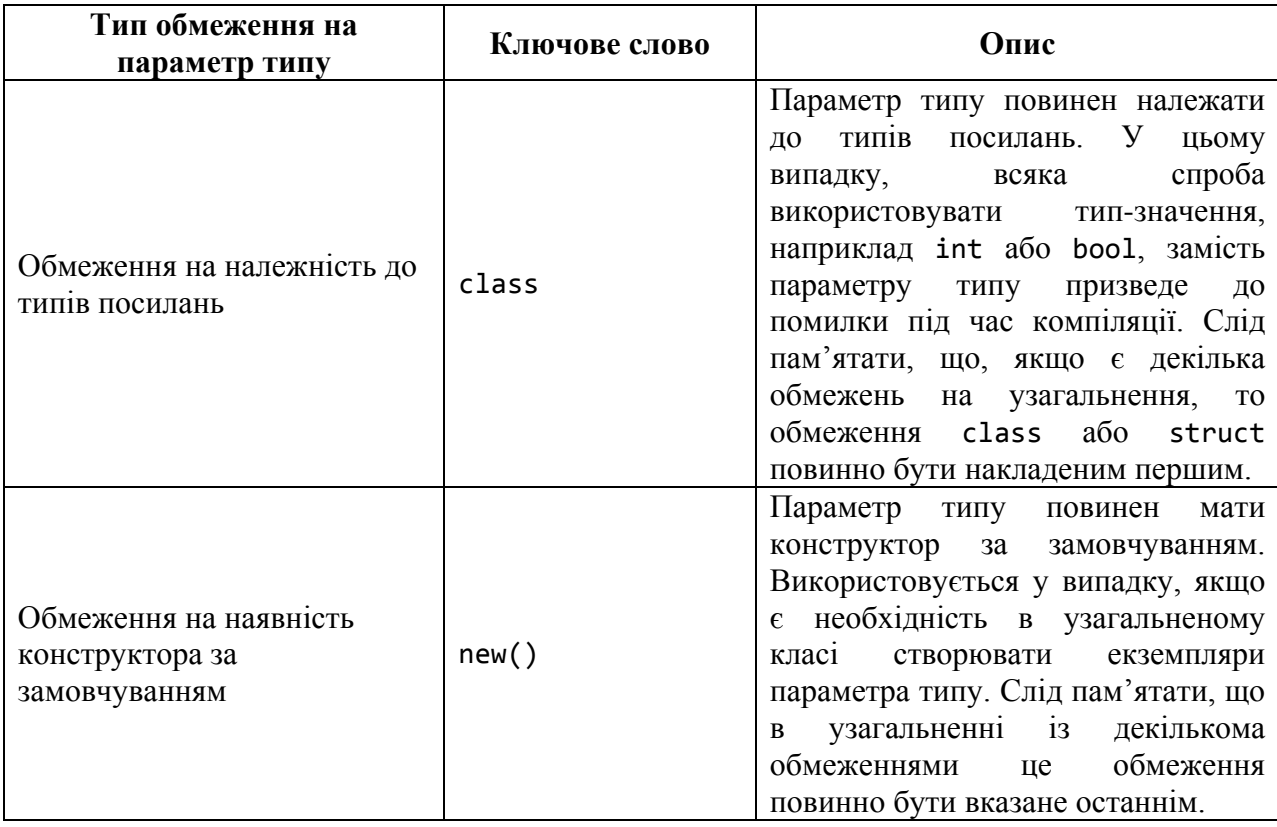

**Приклад**. Накладемо у нашому узагальненому класі Array<T> обмеження для параметру типу T на реалізацію інтерфейсу IComparable. Це дасть змогу при реалізації методів цього узагальнення порівнювати об'єкти параметру типу T, використовуючи метод CompareTo() інтерфейсу IComparable. Так, наприклад, реалізація методу для підрахунку кількості елементів у масиві, які більші за заданий буде наступною:

```
 class Array<T> where T:IComparable
    {
 . . .
        public int countGreaterThan(T elem)
         {
            int count = 0;
             foreach (T e in elements)
                 if (e.CompareTo(elem) > 0) 
                     count++;
             return count;
         }
 }
```
# <span id="page-65-0"></span>**7.3. Узагальнені методи**

Неузагальнений клас може містити окремі узагальнені методи. Узагальнені методи визначаються в такий спосіб:

```
тип результату ім'я функції<список параметрів типу>([список форм.парам.])
[опис обмежень для параметрів типів]
{
\mathbf{r} . . . .
}
```
У якості типу результату може бути вказаний як конкретний тип, так і один із типів параметрів зі списку параметрів типів. Так само у списку формальних параметрів узагальненої функції можуть бути описані параметри як із зазначенням конкретного типу даних, так і одного із типів зі списку параметрів типів. Також при описі узагальненої функції можна накладати обмеження на параметри типів. Як правило, узагальнені методи реалізовують у неузагальнених класах як статичні члени цього класу.

**Приклад**. Опишемо звичайний (неузагальнений) клас Sorter, що містить метод сортування одновимірних масивів простим вибором. Для того щоб можна було використати цей метод для сортування масивів із різними типами елементів, його варто визначити як узагальнений.

```
class Sorter
{
      // сортування простим вибором
      public static void SelectionSort<T>(T[] array) where T:IComparable
      {
         for (int i = 0; i < array. Length - 1; i++)\{int index = i;
              for (int j = i + 1; j < array. Length; j++)if (\arctan^{-1}.\text{CompareTo}(\arctan^{-1} \cdot \text{I}) < 0)
                       index = j;
              T t = array[index];array[index] = array[i];
              array[i] = t; } 
      } 
}
```
Виклик узагальненого методу неузагальненого класу здійснюється із зазначенням конкретного типу елементів масиву. Наприклад:

```
int[] a = \{ 2, 5, 6, 1, 3, 4 \};
Sorter.SelectionSort<int>(a);
```
### **7.4. Недолік обмеження операцій**

<span id="page-67-0"></span>При розробці узагальнень слід пам'ятати, що обмеження операцій в існуючих версіях мови C# не підтримуються. Це означає, що наступне обмеження є помилкою.

```
 // Недопустиме узагальнення!
    public class AddOperation<T> where T : operator +
    { 
         public T Add(T argl, T arg2)
\{ return argl + arg2; 
         } 
 }
```
Необхідність такого роду обмежень (коли в узагальненні виникає потреба у використанні операцій додавання, множення, віднімання, ділення, тощо для об'єктів-змінних параметру типу) на практиці виникає досить часто. Наприклад, така необхідність буде виникати при реалізації багатьох методів нашого узагальнення Array<T>. Зокрема, операцію додавання над об'єктами типу T вимагає метод обчислення суми елементів масиву.

Та все ж таки бажаного результату у цьому випадку можна досягти. Наприклад, для цього ми можемо описати узагальнений інтерфейс, який визначає зазначену операцію (або при потребі декілька операцій), і потім вказати для відповідного параметру типу обмеження на підтримку цього інтерфейсу. Проілюструємо цей підхід на прикладі реалізації методу Sum() знаходження суми елементів масиву у нашому узагальненні Array<T>.

Спочатку опишемо узагальнений інтерфейс, який задає можливість визначати суму двох аргументів деякого загального типу T.

```
 interface IAddOperation<T>
   \{T Add(T a, T b);
 }
```
Тепер в узагальненні Array<T> накладемо обмеження для параметру типу T на підтримку інтерфейсу IAddOperation<T>. Після цього ми можемо реалізувати метод Sum() із використанням методу Add():

```
 class Array<T> where T: IComparable, IAddOperation<T>
     {
 . . . . . . . 
         public T Sum()
\overline{\mathcal{L}} T s = default(T);
              foreach (T e in elements)
                  s = s.Add(s, e);
              return s;
         }
 }
```
Ключове слово default в узагальненнях використовується для встановлення значень за замовчуванням для параметра типу. Замовчування для параметрів типу наступні:

- значення за замовчуванням числових величин дорівнює нулю;
- типи посилань мають значення за замовчуванням null;
- поля структур встановлюються у 0 (для типів значень) або в null (для типів посилань).

Із опису класу Array<T> випливає, що замість параметру типу T можуть бути використані тільки ті класи, які реалізують інтерфейси IComparable та IAddOperation<T>. Зокрема з цієї причини ми наразі не можемо сконструювати на основі узагальнення Array<T> тип для роботи із масивом цілих чисел. Але ми можемо реалізувати для типу int клас-оболонку, який би підтримував відповідні інтерфейси.

```
 struct Integer: IComparable, IAddOperation<Integer>
     {
         public int value;
         public Integer(int v)
         {
            value = v;
 }
         public int CompareTo(object o)
\overline{\mathcal{L}}Integer x = (Integer)o;
            if (value > x.value) return 1;
             if (value < x.value) return -1;
             return 0;
         }
         public Integer Add(Integer a, Integer b)
         {
             return new Integer(a.value + b.value);
         }
 }
```
Тепер розроблене нами узагальнення Array<T> може бути використане для роботи із даними типу Integer, зокрема для знаходження суми елементів:

Array<Integer>  $a = new Array(new Integer(1)$ , new Integer(2), new Integer(3)); Console.Write(a.Sum().value);

#### **Питання для самоконтролю**

- *1. Що таке узагальнений клас?*
- *2. Яке загальне правило опису узагальненого класу?*
- *3. Що таке сконструйований тип?*
- *4. У яких випадках використовують обмеження для параметрів типів?*
- *5. Яке загальне правило опису обмежень для параметрів типів?*
- *6. Які типи обмежень для параметрів типів передбачено у мові С#?*
- *7. Що таке узагальнений метод?*
- *8. Яке загальне правило опису узагальненого методу?*
- *9. Як обійти недолік обмеження операцій?*
- *10.Яка роль ключового слова default?*

#### **Завдання для самостійної роботи**

Реалізувати узагальнення класів у завданнях для самостійної роботи розділів 4 та 5.

#### **ЛІТЕРАТУРА**

- <span id="page-70-0"></span>1. *Павловская Т.А.* C#. Программирование на языке высокого уровня. Учебник для вузов / Т.А. Павловская – СПб.: Питер, 2007. – 432 с.
- 2. *Голуб Б.М.* C#. Концепція та синтаксис. Навч. посібник / Б.М. Голуб, Львів: Видавничий центр ЛНУ імені Івана Франка, 2006. – 136 с.
- 3. *Троелсен Э*. Язык программирования С# 2010 и платформа .NET 4.0, 5-е изд. / Э Троелсен. – М.: ООО "И.Д. Вильямс", 2011. – 1392 с.
- 4. *Шилдт Г*. С# 4.0: полное руководство / Г. Шилдт. М.: ООО "И.Д. Вильямс", 2011. – 1056 с.
- 5. *Иванова Г.С.* Объектно-ориентированное программирование: Учеб. для вузов / Г.С Иванова, Т.Н. Ничушкина, Е.К. Пугачев / Под ред. Г.С. Ивановой. – М.: Изд-во МГТУ им. Н.Э. Баумана, 2001. – 320 с.
- 6. С++. Объектно-ориентированное программирование. Задачи и упражнения. / В.В. Лаптев, А.В. Морозов, А.В. Бокова. – СПб.: Питер, 2007. – 288 с.

# **3MICT**

<span id="page-71-0"></span>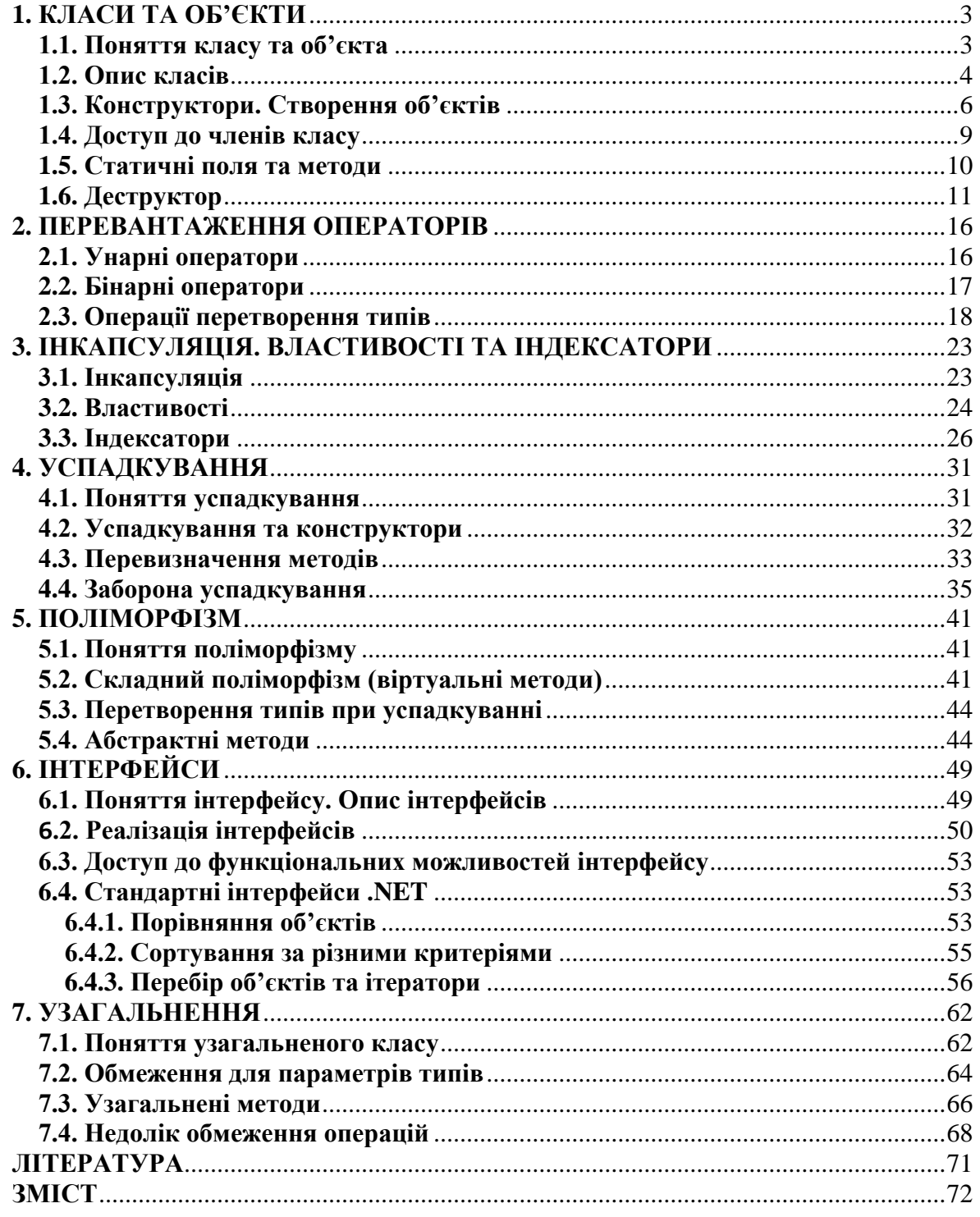
Відповідальний за випуск: завідувач кафедрою системного аналізу і теорії оптимізації к.ф.-м.н., доц. Кузка О.І.

Автори: к. ф.-м. н., доц. Брила А.Ю., к. ф.-м. н., Антосяк П.П., к. ф.-м. н., Глебена М.І., к. ф.-м. н., доц. Чупов С.В., к. т. н., доц. Семйон І.В.

Рецензенти: к.ф.-м.н., доц. Мич І.А., к. ф.-м.н., доц. Погоріляк О.О.

## **ОСНОВИ ОБ'ЄКТНО-ОРІЄНТОВАНОГО ПРОГРАМУВАННЯ У C#**

Методичні вказівки до лабораторних робіт для студентів І-го курсу математичного факультету спеціальності "Прикладна математика"